## **TIETOKANTA MERIKOTKIEN SEURANTAAN**

Vaatimusmäärittelydokumentti

#### Versiohistoria:

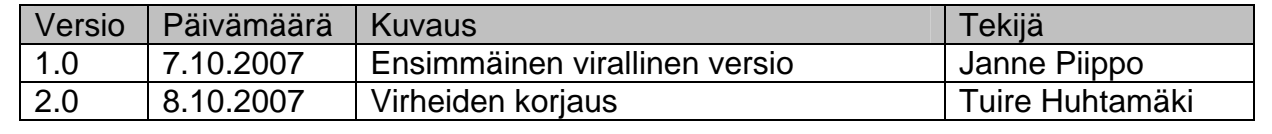

HELSINGIN YLIOPISTO Tietojenkäsittelytieteen laitos Ohjelmistotuotantoprojekti Merikotka

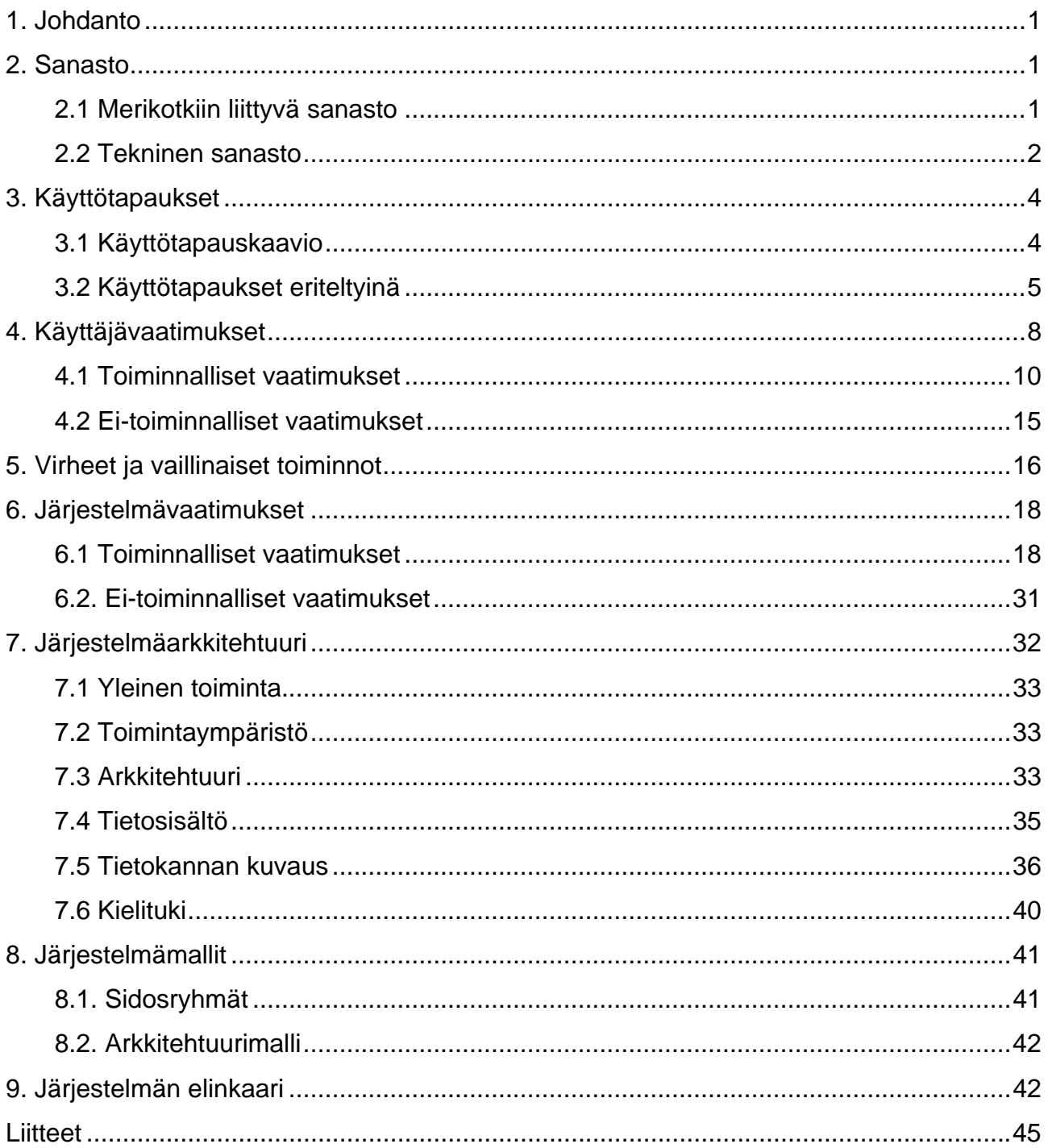

# <span id="page-2-0"></span>**1. Johdanto**

Haliaeetus -järjestelmä on merikotkan pesimätietojen seurantaan ja ylläpitoon kehitetty ohjelmisto, jonka käyttäjinä toimivat WWF:n merikotkatyöryhmän valtuuttamat henkilöt. Tämä dokumentti sisältää asiakkaan ja ohjelmistotuotantoryhmä Merikotkan yhteisesti sopimat vaatimukset, jotka ohjelmistotuotantoryhmä Merikotkan tulee Haliaeetusjärjestelmään toteuttaa. Ohjelmistotuotantoryhmä Merikotka jatkaa Haliaeetus- järjestelmän kehittämistä siitä, mihin aiemmat ohjelmistotuotantoryhmät Hali ja Hali2, sekä Henri Jääskeläinen että Jussi Ylikoski ovat kehitystyössään päässeet. Suunnittelu- ja vaatimusdokumentti sekä tietokantarakenne ja servlettien pohjarakenne ovat näin ollen suurimmaksi osaksi aiempien ryhmien käsialaa.

# **2. Sanasto**

Sanasto avaa termien merkityksiä sekä selventää sanojen määrittelyitä. Usein on tarpeen rajata yksinkertaisenkin sanan määritystä siten, että termi on kaikille osapuolille yksikäsitteisesti ymmärrettävissä. Toisaalta sanalyhenteitä sekä harvinaisempaa termistöä on kerrottu selkokielellä auttamaan dokumentin ymmärtämisessä.

## **2.1 Merikotkiin liittyvä sanasto**

**Merikotka** (Haliaeetus albicilla) on Suomen suurin petolintu. Sen siipien väli on 190-240 cm ja pituus 76-94 cm. Merikotkalla on tasaruskea höyhenpuku ja suorakaiteen muotoiset siivet, jotka harittavat kärjistään. Pyrstö on lyhyt ja kiilamainen ja vanhoilla linnuilla valkea. Merikotka saavuttaa sukukypsyyden 3-6-vuotiaana.

**Merikotkatyöryhmä** on Torsten Stjernbergin johtama merikotkien suojelua ja tutkimusta edistävä työryhmä Suomen WWF:ssä.

**Pesä** Merikotkan pesä on Suomessa yleensä hyvin kookas risupesä suuren puun latvassa tai poikkeuksellisesti nykyään jopa maassa. Merikotka pesii myös tekopesissä.

**Reviiri** Yhdellä reviirillä elää yksi merikotkapariskunta, jolla yleensä on reviirinsä alueella useampi pesä, joista yleensä yksi kerrallaan on käytössä.

<span id="page-3-0"></span>**Tekopesä** on ihmisen tekemä pesä merikotkalle. Näin pyritään siihen, että merikotkat pesisivät häiriöttömillä alueilla ja pesät olisivat tarpeeksi tukevia. Vuonna 1998 23% tunnetuista asutuista pesistä oli tekopesiä.

**Pesätarkastus** Pesille tehdään tarkastuskäyntejä pesimisaikaan yleensä vain kerran vuodessa toukokuun lopulta alkaen. Tarkastuskäynneillä poikaset mitataan ja rengastetaan sekä kerätään näytteitä ja tietoja pesimäpaikasta myöhempää analyysia varten. Etenkin Pohjois-Suomessa tarkastuksiin käytetään myös lentokonetta, pesinnän tai sen puuttumisen toteamiseen pesintäkauden alkuvaiheessa.

**WWF** (World Wide Fund for Nature) eli Maailman Luonnonsäätiö on maailmanlaajuinen luonnonsuojelujärjestö, joka työskentelee luonnon monimuotoisuuden suojelemiseksi ja ekologisten toimintojen ylläpitämiseksi. Suomessa toimii Maailman luonnonsäätiön (WWF) Suomen rahasto (Suomen WWF).

## **2.2 Tekninen sanasto**

**CSV** (Comma-Separated Values) on tiedostorakenne, jolla voidaan esittää taulukkomuotoista dataa erottamalla sarakkeiden arvot jollakin välimerkillä.

**CVS** Concurrent Versions System. Versionhallintaohjelmisto, joka on luotu helpottamaan ohjelmistojen versionhallintaa.

**Digikuva** Digitaalisessa muodossa oleva kuvatiedosto. Kuvatiedostolla tarkoitetaan tässä dokumentissa JPG-tiedostoa.

**Hali** Haliaeetus-järjestelmän keväällä 2003 ohjelmistotuotantoprojektina toteuttaneen ryhmän nimi.

**Hali2** Haliaeetus-järjestelmän jatkokehityksestä keväällä 2004 vastaavan ohjelmistotuotantoprojektiryhmän nimi.

**Haliaeetus** Tässä dokumentissa määritellyn tietokantajärjestelmän nimi.

**HTML** HyperText Markup Language. World Wide Webin eli WWW:n julkaisukieli.

**HTTP** Hypertext Transfer Protocol. Yhteyskäytäntö eli protokolla, jonka varaan WWW rakentuu. Hypertekstidokumenttien siirtoa verkossa tukeva komentokieli.

**HTTPS** HTTP over Secure Sockets Layer. HTTP:n salakirjoitettu versio.

**Java** Ohjelmointikieli, jota käytetään projektin toteutuksessa.

**Järjestelmä** Tässä dokumentissa järjestelmällä tarkoitetaan pääasiallisesti toteutettavaa ohjelmistoa tai jo valmista ohjelmistoa. Kts. myös tietokantajärjestelmä.

**JDBC** Java Database Connectivity. Ohjelmointirajapinta, joka mahdollistaa pääsyn lähes mihin tahansa tietolähteeseen Java-ohjelmointikielestä.

**Käyttöliittymä** Ne välineet ja toiminnot, joilla käyttäjä on yhteydessä tietojärjestelmään eli käytännössä ohjelmistoon.

**MS Excel -yhteensopiva** Yhteensopivuudella tarkoitetaan, että data on helposti saatavissa Excelin tai jonkin muun tilasto-ohjelman käyttöön. Esimerkiksi CSV-muotoinen teksti täyttää vaatimuksen.

**PDF** (Portable Document Format) on standardiksi muodostunut esitystapa dokumenteille. PDF-tiedoston katseluun tarvitsee PDF-lukijan.

**Servlet** Java-ohjelmointikielellä kirjoitettu palvelinsovelma, servletti.

**Tietokanta** Jotain käyttötarkoitusta varten laadittu kokoelma toisiinsa liittyviä säilytettäviä tietoja. Tietokannan teknisiä ominaisuuksia ovat mm. tiedon riippumattomuus sitä käsittelevistä ohjelmista, tietojen samanaikainen käyttö, monipuoliset tiedonhakumahdollisuudet, tietojen suojaus, mutkikkaat riippuvuudet tietojen välillä ja automaattinen varmistus ja elpyminen häiriöistä.

**Tulostus** Tässä dokumentissa tulostus-termiä käytetään paperille tulostamisen lisäksi myös raportin ja/tai digikuvan tiedostoon tallentamisesta yleisesti käytössä olevassa tiedostomuodossa.

**Tietokantajärjestelmä** Tässä dokumentissa tietokantajärjestelmällä tarkoitetaan pääasiallisesti toteutettavaa ohjelmistoa tai jo valmista ohjelmistoa. Kts. myös järjestelmä.

<span id="page-5-0"></span>**WWW** World Wide Web. Maailmanlaajuinen verkko, "verkko", Internet-verkko hypertekstimuodossa.

# **3. Käyttötapaukset**

Käyttötapausten avulla järjestelmästä hahmottuu kuva käyttäjän näkökulmasta. Käyttötapaukset kuvaavat käyttäjän ja järjestelmän välistä vuorovaikutusta. Usein vuorovaikutuksen aloittaa käyttäjä, johon järjestelmä vastaa käyttäjän toivomalla tavalla.

## **3.1 Käyttötapauskaavio**

Käyttötapauskaavio (kuva 1) kuvaa käyttäjän suhdetta järjestelmän toimintoihin. Kaavioon katkoviivalla rajatut käyttötapaukset liittyvät digikuvajärjestelmään, joka on järjestelmään liittyvä uusi komponentti. Jo olemassa olevat käyttötapaukset, joihin Merikotkat projektiryhmä tekee muutoksia, on merkitty harmaalla taustavärillä.

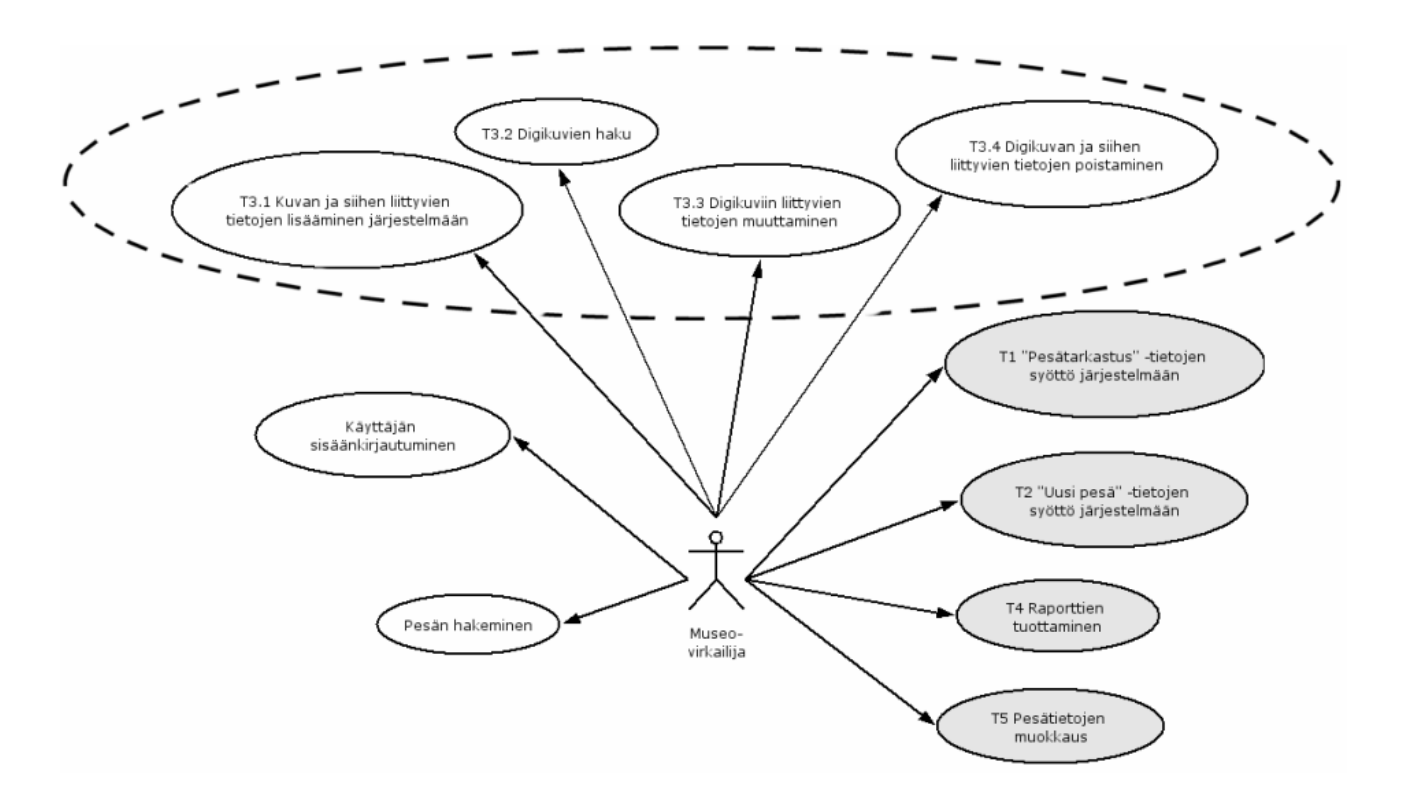

Kuva 1. Käyttötapauskaavio

## <span id="page-6-0"></span>**3.2 Käyttötapaukset eriteltyinä**

## **T1 "Pesätarkastus"-tietojen syöttö järjestelmään**

## **Osallistujat:** Museovirkailija

**Tuloehdot:** Käyttäjä on kirjautunut sisään järjestelmään.

**Kuvaus:** Käyttäjä näkee pesätarkastusnäkymän. Pesätarkastusnäkymään on esitäytetty ne tiedot, jotka järjestelmään on jo aiemmin tallennettu. Käyttäjä täyttää näkymän lomakkeessa vaaditut tyhjät kentät ja lähettää lomakkeen. Lomakkeen lähettämisen jälkeen pesätarkastustiedot tallennetaan järjestelmään. Tietojen oikeellisuus tarkistetaan ennen järjestelmään tallentamista. Vaaditut täytetyt kentät on määritelty Hali2-ryhmän dokumentaatiossa.

**Poikkeukset:** Syötetiedot ovat väärin. Käyttäjälle ilmoitetaan väärin täytetystä lomakkeesta.

**Lopputulos:** Syötetyt pesätarkastustiedot ovat tallentuneet järjestelmään.

## **Käyttäjävaatimukset: K1**

## **T2 "Uusi pesä" -tietojen syöttö järjestelmään**

**Osallistujat:** Museovirkailija

**Tuloehdot:** Käyttäjä on kirjautunut sisään järjestelmään. Käyttäjä on lisännyt reviirin järjestelmään.

**Kuvaus:** Käyttäjä avaa pesätarkastusnäkymän, jonka kaikki kentät ovat tyhjiä. Käyttäjä täyttää näkymän lomakkeesta vaaditut kentät ja lähettää lomakkeen. Lomakkeen lähettämisen jälkeen pesätarkastustiedot tallennetaan järjestelmään. Tietojen oikeellisuus tarkistetaan ennen järjestelmään tallentamista. Vaaditut täytetyt kentät on määritelty Hali2 ryhmän dokumentaatiossa.

**Poikkeukset:** Syötetiedot ovat väärin. Käyttäjälle ilmoitetaan väärin täytetystä lomakkeesta.

**Lopputulos:** Syötetyt pesätarkastustiedot ovat tallentuneet järjestelmään. **Käyttäjävaatimukset: K2** 

## **T3 Digikuvien käsittely**

### **T3.1 Kuvan ja siihen liittyvien tietojen syöttö järjestelmään**

## **Osallistujat:** Museovirkailija

**Tuloehdot:** Käyttäjä on kirjautunut sisään järjestelmään.

**Kuvaus:** Käyttäjä valitsee käyttöliittymän kautta lähetettävän kuvatiedoston. Muilla näkymän kentillä voi kuvaan liittää oheistietoa (esim. tietoa pesästä tai linnusta). Osa kentistä on pakollisia täyttää ja ne määritellään tarkemmin suunnitteludokumentissa. Käyttäjä aloittaa siirron järjestelmään. Lähetyksen aikana käyttäjälle ei näytetä tiedostonsiirron etenemistä muutoin kuin selaimen toimesta. Kun lähetys on valmis, käyttäjä ohjataan sivulle, jolta käy ilmi lähetyksen onnistuminen. Jos lähetys epäonnistuu, käyttäjälle ilmoitetaan siitä.

**Poikkeukset:** Kuvan lähetys ei onnistu. Jos tiedostonsiirto katkeaa tai tapahtuu muu ennakoimaton virhe, käyttäjää ei informoida. Jos virhe tapahtuu palvelimella tai virhe ei ole passiivinen (siis virhe on palvelimen helposti havaittavissa) käyttäjälle esitetään virheilmoitus. Käyttäjä voi yrittää lähetystä uudelleen.

**Lopputulos:** Digikuva sekä kuvaan liittyvät tiedot on tallentunut järjestelmään..

## **Käyttäjävaatimukset: K3.1**

## **T3.2 Digikuvien haku**

**Osallistujat:** Museovirkailija **Tuloehdot:** Käyttäjä on kirjautunut sisään järjestelmään.

**Kuvaus:** Kuvahaussa käyttäjä voi määritellä hakuehtoja, joiden mukaan tietokannasta etsitään täsmääviä kuvia. Haun tulos esitetään käyttäjälle.

**Poikkeukset:** Kuvahaku ei tuota yhtään tulosta. Tällöin käyttäjälle näytetään sivu, jolta käy ilmi, että hakutuloksia ei ole.

**Lopputulos:** Käyttäjä näkee hakutuloksen hakuehdot täyttävistä kuvista.

## **Käyttäjävaatimukset: K3.2**

#### **T3.3 Digikuviin liittyvien tietojen muuttaminen**

**Osallistujat:** Museovirkailija

**Tuloehdot:** Käyttäjä on kirjautunut sisään järjestelmään.

**Kuvaus:** Käyttäjä voi muokata olemassa olevia tietoja. Käyttäjän hyväksyttyä muokkaukset ne tallentuvat järjestelmään.

**Poikkeukset:** Kuvan muokkaus ei onnistu virheellisten syötteiden takia. Käyttäjä voi yrittää muokkausta uudelleen.

**Lopputulos:** Muokattujen kuvien tiedot ovat päivittyneet palvelimen tietokantaan.

## **Käyttäjävaatimukset: K3.3**

## **T3.4 Digikuvan ja siihen liittyvien tietojen poistaminen**

## **Osallistujat:** Museovirkailija

**Tuloehdot:** Käyttäjä on kirjautunut sisään järjestelmään.

**Kuvaus:** Käyttäjä voi poistaa kuvan sekä kuvaan liittyvät tiedot. Poisto-toiminto varmistetaan käyttäjältä ennen kuin kuva sekä kuvatiedot poistetaan järjestelmästä.

**Poikkeukset:** Käyttäjä ei ole varmistanut poisto-operaatiota. Käyttäjä voi yrittää uudelleen varmistamalla poisto-operaation.

**Lopputulos:** Kuva sekä kuvaan liittyvät tiedot on poistettu järjestelmästä.

**Käyttäjävaatimukset: K3.4** 

## **T4 Raporttien tuottaminen**

## **Osallistujat:** Museovirkailija

**Tuloehdot:** Käyttäjä on kirjautunut sisään järjestelmään.

**Kuvaus:** Käyttäjä valitsee haluamansa raportin. Raportti tulostetaan käyttäjälle jollakin valittavissa olevista muodoista. Usein valittavana on HTML-, CSV- tai PDF-muodossa oleva raportti. Tiedostomuoto riippuu kuitenkin halutusta raportista.

**Lopputulos:** Käyttäjä on saanut raportin haluamassaan muodossa.

**Huom.!:** Tämän käyttötapauksen sana raportti sisältää Hali2-ryhmän määrittelemät "lomakkeet" sekä "raportit". Sanaa "raportti" käytetään siis yleisnimikkeenä kaikille nykyisen käyttöliittymän "raportit"-sivulla oleville vaihtoehdoille.

## **Käyttäjävaatimukset: K3.5, K3.6, K4, K5**

#### <span id="page-9-0"></span>**T5 Pesätietojen muokkaus**

## **Osallistujat:** Museovirkailija

**Tuloehdot:** Käyttäjä on kirjautunut sisään järjestelmään.

**Kuvaus:** Käyttäjä voi muuttaa pesään liittyviä tietoja. Pesän tunnistetietoja käyttäjä ei pysty muokkaamaan. Kun muokkaukset ovat valmiit käyttäjä varmistaa muokkauksen, jolloin muutetut tiedot tallentuvat järjestelmään.

Poikkeukset: Syötetiedot ovat väärin. Käyttäjälle ilmoitetaan väärin täytetystä lomakkeesta. **Lopputulos:** Muokatut tiedot ovat tallentuneet järjestelmään.

**Käyttäjävaatimukset: K1.2, K2.2** 

# **4. Käyttäjävaatimukset**

Käyttäjävaatimukset kuvaavat palveluita, joita käyttäjä odottaa järjestelmän tarjoavan (toiminnalliset vaatimukset) sekä käyttäjän järjestelmältä edellyttämiä rajoituksia ja reunaehtoja (ei-toiminnalliset vaatimukset). Toiminnalliset vaatimukset kuvaavat järjestelmän toimintoja, jotka toteuttavat käyttäjän tarvitsemat palvelut. Ei-toiminnalliset vaatimukset ovat järjestelmää koskevia ehtoja, joiden puitteissa järjestelmän toiminnallisuus toteutetaan.

Käyttäjävaatimukset on priorisoitu seuraavasti:

**välttämätön**: tärkeä ominaisuus tai toiminto, toteutetaan **hyödyllinen**: hyödyllinen ominaisuus tai toiminto, pyritään toteuttamaan **mahdollinen**: toteutetaan muiden tehtävien jälkeen, jos resurssit antavat myötä Vaatimukset taulukoituna prioriteettien mukaan:

## **VÄLTTÄMÄTÖN**

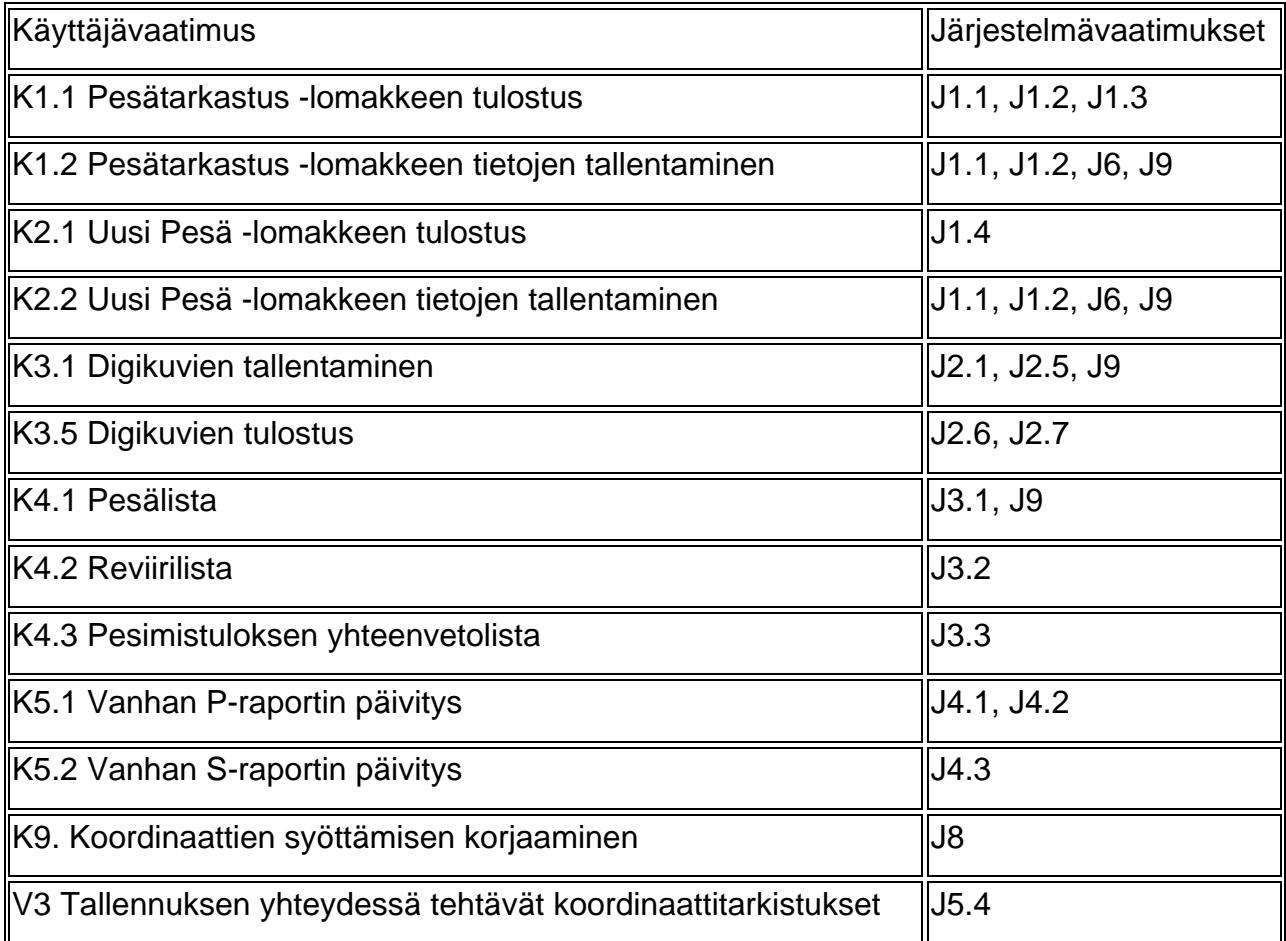

## **HYÖDYLLINEN**

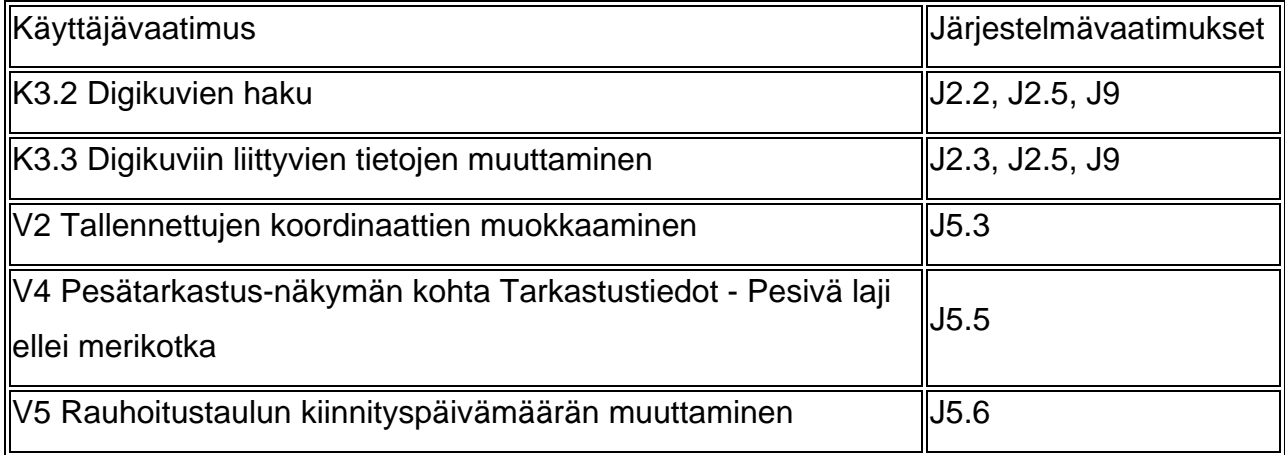

## <span id="page-11-0"></span>**MAHDOLLINEN**

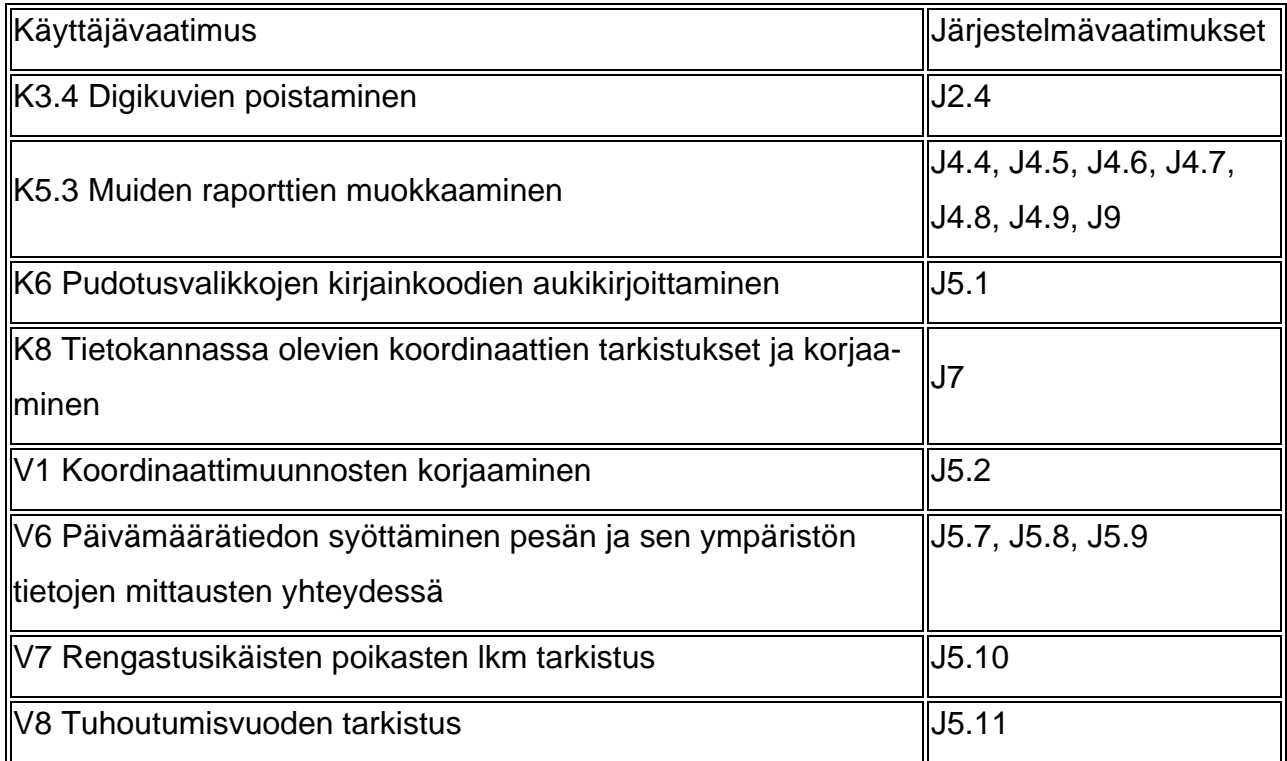

## **4.1 Toiminnalliset vaatimukset**

Toiminnalliset vaatimukset kuvaavat järjestelmän tarjoamia palveluja ja sitä, kuinka järjestelmä reagoi annettuihin syötteisiin. Ne määrittävät palvelut ja toiminnot, jotka käyttäjä haluaa järjestelmän toteuttavan.

## **K1 Lomake vanhan pesän pesätarkastusta varten ("pesätarkastus"-lomake)**

## **K1.1 Lomakkeen tulostus**

**Kuvaus:** Käyttäjälle pitää pystyä tuottamaan liitteen 1 mukainen esitäytetty Pesätarkastuslomake, jonka ulkoasu ja asettelu vastaa Pesätiedot-käyttöliittymänäkymää.

**Perustelu:** Vanha pesätarkastuslomake oli vaikeaselkoinen. Lisäksi on ilmennyt tarve tallettaa uusia tietoja tietokantaan. Tietojen siirto lomakkeelta järjestelmään on helpompaa näkymien ollessa samanlaiset.

**Prioriteetti**: välttämätön

**Järjestelmävaatimukset: J1.1, J1.2, J1.3** 

### **K1.2 Lomakkeen tietojen tallennus järjestelmään**

**Kuvaus:** Käyttäjän pitää pystyä tallentamaan kaikki uuden pesätarkastuslomakkeen tiedot tietokantaan. Tietojen tallentamiseen käytetyn käyttöliittymänäkymän tulee ulkoasultaan ja asettelultaan vastata Pesätarkastus-lomaketta.

**Perustelu:** Tiedot pitää tallentaa. Tietojen siirto lomakkeelta järjestelmään on helpompaa näkymien ollessa samanlaiset.

**Prioriteetti**: välttämätön

**Järjestelmävaatimukset: J1.1, J1.2, J6, J9** 

## **K2 Lomake uuden pesän pesätarkastusta varten ("uusi pesä" -lomake)**

## **K2.1 Lomakkeen tulostus**

**Kuvaus:** Käyttäjälle pitää pystyä tulostamaan esitäyttämätön pesätarkastuslomake, joka asettelultaan vastaa Pesätiedot-käyttöliittymänäkymää.

**Perustelu:** Lomaketta tarvitaan uusien (ei jo tietokannassa olevien) pesien tarkastustietojen raportoimiseen.

**Prioriteetti**: välttämätön

**Järjestelmävaatimukset: J1.4** 

## **K2.2 Lomakkeen tietojen tallennus järjestelmään**

**Kuvaus:** Käyttäjän pitää pystyä tallentamaan kaikki uuden pesätarkastuslomakkeen tiedot tietokantaan. Tietojen tallentamiseen käytetty käyttöliittymänäkymä on sama kuin kohdassa K1.2, paitsi reviiritietojen täyttö, joka suoritetaan tarvittaessa järjestelmässä jo toteutetulla palvelulla ennen muiden pesätietojen täyttöä.

**Perustelu:** Tiedot pitää tallentaa. Tietojen siirto lomakkeelta järjestelmään on helpompaa näkymien ollessa samanlaiset.

**Prioriteetti**: välttämätön

**Järjestelmävaatimukset: J1.1, J1.2, J6, J9** 

## **K3 Digikuvien käsittely**

### **K3.1 Digikuvien tallentaminen**

**Kuvaus:** Käyttäjän voitava tallentaa järjestelmään digikuvia pesistä ja linnuista ja kuviin liittyviä tietoja.

**Perustelu:** Kuvainformaatiota linnuista tarvitaan niiden yksilölliseen tunnistamiseen. Pesäkuvia tarvitaan pesien välittömän ympäristön dokumentointiin mm. suojelutarkoituksia varten. Kuviin liittyviä tietoja tarvitaan kuvahakujen toteuttamiseen.

#### **Prioriteetti**: välttämätön

**Järjestelmävaatimukset: J2.1, J2.5** 

## **K3.2 Digikuvien haku**

**Kuvaus:** Käyttäjän on kyettävä hakemaan järjestelmään tallennettuja kuvia niihin liittyvien tietojen perusteella.

**Perustelu:** Kuvahakuja tarvitaan yksilölliseen tunnistamiseen ja yksilöiden seuraamiseen (esim. ikävertailuihin ja yksilön ikäkehityksen seurantaan).

**Prioriteetti**: hyödyllinen

**Järjestelmävaatimukset: J2.2, J2.5** 

## **K3.3 Digikuviin liittyvien tietojen muuttaminen**

**Kuvaus:** Digikuviin liittyviä tietoja pitää pystyä muuttamaan. **Perustelu:** Jos tietokantaan eksyy virheellistä tietoa, se pitää pystyä korjaamaan. **Prioriteetti**: hyödyllinen **Järjestelmävaatimukset: J2.3, J2.5** 

## **K3.4 Digikuvien poistaminen**

**Kuvaus:** Digikuviin liittyviä tietoja pitää pystyä ja poistamaan. **Perustelu:** Tarpeettomia kuvia ja niihin liittyviä tietoja pitää pystyä poistamaan. **Prioriteetti**: mahdollinen **Järjestelmävaatimukset: J2.4** 

### **K3.5 Digikuvien tulostus**

**Kuvaus:** Käyttäjän on pystyttävä tulostamaan tiedostoon järjestelmään talletettuja digikuvia ja niihin liittyviä tietoja. **Perustelu:** Kuvainformaatiota linnuista tarvitaan niiden yksilölliseen tunnistamiseen. **Prioriteetti**: välttämätön **Järjestelmävaatimukset: J2.7, J2.8** 

## **K4 Uudet raportit**

## **K4.1 Pesälista**

**Kuvaus:** Käyttäjän valitsemien pesien tiedot on pystyttävä tulostamaan MS Excelin kanssa yhteensopivaan muotoon. Raportin on sisällettävä liitteen 3 mukaiset tiedot. **Perustelu:** Raportin käyttökohteita: Suuralueen vastaava voi olla viranomaisiin yhteydessä maankäytön asioissa ja muissa suojeluun liittyvissä asioissa. Raportin avulla suunnitel-

laan pesillä käyntejä.

Prioriteetti: välttämätön

**Järjestelmävaatimukset: J3.1** 

#### **K4.2 Reviirilista**

**Kuvaus:** Käyttäjän valitsemien reviirien tiedot on pystyttävä listaamaan MS Excelin kanssa yhteensopivaan muotoon. Raportin on sisällettävä liitteen 4 mukaiset tiedot. **Perustelu:** Raportin käyttökohteita ovat: Suuralueen vastaavan tiedonhallinta pesien vuotuisen inventoinnin aikana. Raportin avulla voi tehdä myös pikayhteenvetoja kesän tilanteesta (esim. poikassumma tiedotusvälineille) Prioriteetti: välttämätön **Järjestelmävaatimukset: J3.2** 

#### **K4.3 Pesimistuloksen yhteenvetolista**

**Kuvaus:** Käyttäjän valitsemien reviirien tiedot on pystyttävä listaamaan MS Excelin kanssa yhteensopivaan muotoon. Raportin on sisällettävä liitteen 5 mukaiset tiedot. **Perustelu:** Raporttia käytetään reviirien suojelun priorisoimiseen ja toteutettavien reviirien sisäisten pesätarkastusten koordinointiin.

Prioriteetti: välttämätön

**Järjestelmävaatimukset: J3.3** 

## **K5 Vanhojen raporttien päivitys**

## **K5.1 S-raportti (Puuttuvat pesätarkastukset)**

**Kuvaus:** Järjestyksen muuttaminen ja yhteenvetotietojen laskeminen. Uutena sarakkeena lisätään pesän löytymisvuosi. Tulostaminen tiedostoon sekä Ms Excel yhteensopivassa muodossa että pdf-muodossa. Raportin on sisällettävä liitteen 7 mukaiset tiedot. **Perustelu:** Raportin luettavuuden parantaminen.

**Prioriteetti**: hyödyllinen

**Järjestelmävaatimukset: J4.1, J4.2** 

## **K5.2 P-raportti (Palstan rauhoitusaste ja pesimistulos)**

**Kuvaus:** Järjestyksen muuttaminen ja tulostaminen tiedostoon MS Excel yhteensopivaan muotoon. Raportin oikeellisuuden tarkistaminen. Raportin on sisällettävä liitteen 8 mukaiset tiedot.

**Perustelu:** Raportin luettavuuden parantaminen.

Prioriteetti: hyödyllinen

**Järjestelmävaatimukset: J4.3** 

#### <span id="page-16-0"></span>**K5.3 Muiden raporttien muokkaaminen**

**Kuvaus:** Raporttien A, B, C, E. F ja J oikeellisuuden tarkastaminen ja tulostaminen MS Excel yhteensopivaan muotoon. **Perustelu:** Tietojen edelleenkäsittelyn mahdollistaminen Prioriteetti: mahdollinen **Järjestelmävaatimukset: J4.4, J4.5, J4.6, J4.7, J4.8, J4.9** 

## **4.2 Ei-toiminnalliset vaatimukset**

Ei-toiminnalliset vaatimukset ovat vaatimuksia, joihin käyttäjä ei suoraan pysty vaikuttamaan. Esimerkiksi käyttöliittymän ulkoasu on käyttäjän jatkuvassa käytössä, vaikka käyttäjä ei käyttöliittymää erikseen koe käyttötapauksena.

#### **K6 Pudotusvalikkojen kirjainkoodien aukikirjoittaminen**

**Kuvaus:** Käyttöliittymän pudotusvalikoiden yksikirjaimiset koodit tulee olla aukikirjoitettuja valikon vaihtoehtoa valittaessa.

**Perustelu:** Ominaisuus parantaa järjestelmän käytettävyyttä.

**Prioriteetti**: mahdollinen

**Järjestelmävaatimukset: J5.1** 

#### **K7 Käyttöliittymän uudistaminen**

**Kuvaus:** Käyttäjävaatimuksissa kohdissa K1, K2 ja K3.5 mainittujen lomakkeiden ja niitä vastaavien käyttöliittymänäkymien on oltava asettelultaan samanlaisia.

**Perustelu:** Lomakkeiden ja käyttöliittymän on oltava ulkoasultaan vastaavia, jotta tietojen siirtäminen lomakkeelta järjestelmään helpottuu ja virhealttius pienenee.

**Prioriteetti**: hyödyllinen

**Järjestelmävaatimukset: J6, J2.5** 

### <span id="page-17-0"></span>**K8 Tietokannassa olevien koordinaattien tarkistukset ja korjaaminen.**

**Kuvaus:** Tietokannassa olevat virheelliset koordinaatit on paikallistettu ja virheet on korjattu (Ahvenanmaa-koordinaattien korjaus, virheellisten astekoordinaattien paikallistaminen ja korjaus, pesäkoordinaattien oltava kunnan sisällä.) **Perustelu:** Tietokannassa ei saa olla virheellistä tietoa **Prioriteetti**: mahdollinen **Järjestelmävaatimukset: J7** 

## **K9 Yhtenäiskoordinaattien syöttämisen korjaaminen**

**Kuvaus:** Yhtenäiskoordinaatteja syötettäessä ei saa olla esitäytettyjä numeroita. (Kohdan *Pesän sijainti -> Yhtenäiskoord. mitattu -> pit* esitäytetyn numeron 3 poisto) **Perustelu:** Esitäytetty numero aiheuttaa väärien koordinaattien tallentamisen. **Prioriteetti**: välttämätön **Järjestelmävaatimukset: J8** 

# **5. Virheet ja vaillinaiset toiminnot**

Tässä luvussa määritellään korjattaviksi tarkoitetut virheet ja vaillinaiset toiminnot. Nykyisessä järjestelmässä olevat puutteet vaikeuttavat sen käyttöä, jokaisen määritellyn virheen ja puutteen korjauksen toteutustarpeelle on määrätty prioriteetti samoin kuin käyttäjävaatimuksissa.

## **V1 Koordinaattimuunnosten korjaaminen**

**Kuvaus:** Järjestelmän tulee muuntaa sille syötetyt yhtenäiskoordinaatit oikein astekoordinaateiksi.

**Prioriteetti**: mahdollinen **Järjestelmävaatimukset: J5.2** 

### **V2 Tallennettujen koordinaattien muokkaaminen**

**Kuvaus:** Astekoordinaattien poiston jälkeen järjestelmän tulee kyetä laskemaan uudet astekoordinaatit muutetuista yhtenäiskoordinaateista ja tallentamaan muutokset. **Prioriteetti**: hyödyllinen

**Järjestelmävaatimukset: J5.3** 

### **V3 Tallennuksen yhteydessä tehtävät koordinaattitarkistukset**

**Kuvaus:** Järjestelmä tarkistaa, että yhtenäiskoordinaatit ovat tasan 7 numeron pituisia ja että pituuskoordinaatin ensimmäinen numero on 3.

**Prioriteetti**: välttämätön

**Järjestelmävaatimukset: J5.4** 

## **V4 Pesätarkastus-näkymän kohta Tarkastustiedot- Pesivä laji ellei merikotka**

**Kuvaus:** Pesätarkastus-tietojen kohdassa "pesivä laji" pitää tietokantaan voida tallentaa muita lajeja kuin merikotka.

**Prioriteetti**: hyödyllinen

**Järjestelmävaatimukset: J5.5** 

## **V5 Rauhoitustaulun kiinnityspäivämäärän muuttaminen**

**Kuvaus:** Rauhoitustaulun kiinnittämisen päivämäärän tulee pystyä muuttamaan. (Ks. liite

1 kohta "SUOJELU".)

**Prioriteetti**: hyödyllinen

**Järjestelmävaatimukset: J5.6** 

**V6 Päivämäärätiedot tulee voida syöttää pesän ja sen ympäristön mittaustietojen syöttämisen yhteydessä**

**Kuvaus:** Päivämäärätiedot tulee voida syöttää mittaustietojen yhteydessä **Prioriteetti**: mahdollinen **Järjestelmävaatimukset: J5.7, J5.8, J5.9** 

## <span id="page-19-0"></span>**V7 Rengastusikäisten poikasten lukumäärän tarkistus**

**Kuvaus:** Järjestelmä tarkistaa ennen tallennusta, että rengastusikäisten poikasten lukumäärä vastaa poikastiedoista ilmenevää rengastettujen poikasten lukumäärää. (Ks. liite 1 kohdat "PESINTÄ" ja "TIEDOT POIKASISTA".)

**Prioriteetti**: mahdollinen

**Järjestelmävaatimukset: J5.10** 

## **V8 Tuhoutumisvuoden tarkistus**

**Kuvaus:** Järjestelmä tarkistaa ennen tuhoutumisvuoden tallennusta, että attribuutin "pesän kunto" (liite 1, kohta PESINTÄ) on pesimiskelvoton. **Prioriteetti**: mahdollinen **Järjestelmävaatimukset: J5.11** 

# **6. Järjestelmävaatimukset**

Järjestelmävaatimukset ovat järjestelmän toimintaan liittyviä ehtoja. Järjestelmältä voidaan vaatia haluttua toiminnallisuutta käyttäjän suorittaman käyttötapauksen jälkeen. Järjestelmävaatimukset voivat olla myös käyttäjälle täysin huomaamattomia, kuten tietokannan eheyteen liittyvät vaatimukset.

## **6.1 Toiminnalliset vaatimukset**

Toiminnalliset järjestelmävaatimukset liittyvät läheisesti käyttäjän toimenpiteisiin tai niiden seurauksiin. Käyttäjän toimintojen perusteella järjestelmän pitää pystyä toimimaan halutulla tavalla. Järjestelmältä voidaan myös vaatia toiminnallisuutta, jota käyttäjä voi käyttää.

## **J1 Uudet "Pesätarkastus"- ja "Uusi Pesä"- lomakkeisiin liittyvät järjestelmävaatimukset**

## **J1.1 Tietokanta vastaa uutta "Pesätarkastus"-lomaketta**

**Kuvaus:** Tietokantaan voidaan tallentaa kaikki uudessa "Pesätarkastus" lomakkeessa esiintyvät tiedot. **Syöte:** - **Toiminnon tulos:** - **Vaatimukset:** -

**Esiehdot:** -

**Sivuvaikutukset:** Tietokantataulujen muutokset on huomioitava järjestelmässä.

## **Käyttäjävaatimukset: K1, K2.2**

## **J1.2 Järjestelmän toiminnallisuudet vastaavat "Pesätarkastus"-lomakkeeseen liittyviä tietokannan ja käyttöliittymän muutoksia**

**Kuvaus:** Järjestelmän toteutuksessa on otettu huomioon uusien käyttöliittymä- ja tietokantaelementtien toiminnallisuusvaatimukset. Uusien attribuuttien tallennus on toteutettu. **Syöte:** Käyttäjän syöttämät, aiemmista järjestelmäversioista puuttuneet attribuutit. **Toiminnon tulos:** -

**Vaatimukset:** - **Esiehdot:** - **Sivuvaikutukset:** - **Käyttäjävaatimukset: K1, K2.2** 

#### **J1.3 Järjestelmä pystyy tuottamaan uuden esitäytetyn "Pesätarkastus" lomakkeen**

**Kuvaus:** Järjestelmä tuottaa asiakkaan esittämän mallin (LIITE 1) mukaisen, tietokannasta haetuilla tiedoilla esitäytetyn lomakkeen pdf-tiedostona. **Syöte:** Käyttäjän syöttämät pesätiedot **Toiminnon tulos:** pdf-tiedosto **Vaatimukset:** - **Esiehdot:** - **Sivuvaikutukset:** - **Käyttäjävaatimukset: K1.1** 

### **J1.4 Järjestelmä pystyy tuottamaan uudenmuotoisen "Uusi Pesä"-lomakkeen**

**Kuvaus:** Järjestelmä tuottaa asiakkaan esittämän mallin (LIITE 2) mukaisen lomakkeen pdf-tiedostona. **Syöte:** Käyttäjä valitsee tulostettavaksi otsikon mukaisen lomakkeen. **Toiminnon tulos:** pdf-tiedosto **Vaatimukset:** - **Esiehdot:** - **Sivuvaikutukset:** - **Käyttäjävaatimukset: K2.1** 

## **J2 Digikuviin liittyvät järjestelmävaatimukset**

#### **J2.1 Tietokantaan voi tallentaa kuvia ja niihin liittyviä tietoja**

**Kuvaus:** Tietokannassa on taulu, johon voi tallettaa verkon yli digikuvia jpg-muodossa.

Tauluun voi tallentaa myös kuvaan liittyviä tietoja.

**Syöte:** Tallennettava digikuva ja siihen liittyvät tiedot

**Toiminnon tulos:** Tietokantaan on tallennettu syötteenä annettu digikuva ja siihen liittyvät tiedot.

**Vaatimukset:** - **Esiehdot:** - **Sivuvaikutukset:** - **Käyttäjävaatimukset:** K3.1

#### **J2.2 Tietokannasta voi hakea digikuvia reviirin perusteella**

**Kuvaus:** Tietokannasta voi hakea kuvia ja niihin liittyviä tietoja reviirin perusteella **Syöte:** Käyttäjän syöttämät hakutermit **Toiminnon tulos:** Järjestelmä tulostaa syötteenä annetuilla hakutermeillä saadut tulokset **Vaatimukset:** - **Esiehdot:** - **Sivuvaikutukset:** - **Käyttäjävaatimukset: K3.2** 

### **J2.3 Tietokantaan tallennettuja kuviin liittyviä tietoja pystyy muokkaamaan**

**Kuvaus:** Tietokantaan tallennettuihin digikuviin liittyviä tietoja pystyy muokkaamaan. **Syöte:** Käyttäjän antamat muutettavat tiedot **Toiminnon tulos:** Tietokantaan on tallennettu käyttäjän antamat tiedot. **Vaatimukset:** - **Esiehdot:** Tietokannasta on haettu muokattava taulu. **Sivuvaikutukset:** - **Käyttäjävaatimukset:** K3.3

#### **J2.4 Tietokantaan tallennettuja kuvia ja niihin liittyviä tietoja pystyy poistamaan**

**Kuvaus:** Tietokantaan tallennettu digikuva ja siihen liittyvät tiedot voidaan poistaa tietokannasta.

**Syöte:** Käyttäjän kuvavalinta.

**Toiminnon tulos:** Tietokannasta on poistettu käyttäjän valitsema kuvataulun ilmentymä **Vaatimukset:** -

**Esiehdot:** Tietokannasta on haettu muokattava taulu.

**Sivuvaikutukset:** -

**Käyttäjävaatimukset: K3.4** 

## **J2.5 Käyttöliittymän tulee mahdollistaa kuvien ja niihin liittyvien tietojen tallennus, käsittely, haku ja tulostus**

**Kuvaus:** Käyttöliittymän tulee mahdollistaa kuvien ja niihin liittyvien tietojen tallennus, käsittely, haku ja tulostus.

**Syöte:** Käyttäjän antamat syötteet

**Toiminnon tulos:** Järjestelmä tekee käyttäjän valitseman toiminnon.

**Vaatimukset:** -

**Esiehdot:** -

**Sivuvaikutukset:** -

**Käyttäjävaatimukset: K3, K7** 

#### **J2.6 Digikuvien kopioiminen tiedostorakenteeseen**

**Kuvaus:** Järjestelmä kopioi valitun digikuvan tietokannasta tiedostorakenteeseen. **Syöte:** Käyttäjän kuvan valinta. **Toiminnon tulos:** jpg-tiedosto tiedostorakenteessa **Vaatimukset:** - **Esiehdot:** - **Sivuvaikutukset:** - **Käyttäjävaatimukset: K3.5** 

#### **J2.7 Digikuvien tietojen tulostus MS Excel -yhteensopivaan muotoon**

**Kuvaus:** Järjestelmä tuottaa listauksen kuviin liittyvistä tiedoista MS Excel yhteensopivassa muodossa. **Syöte:** Käyttäjän valitsemat hakukriteerit **Toiminnon tulos:** tiedosto MS Excel -yhteensopivassa muodossa **Vaatimukset:** - **Esiehdot:** - **Sivuvaikutukset:** - **Käyttäjävaatimukset K3.5**

## **J3 Uusiin raportteihin liittyvät järjestelmävaatimukset**

#### **J3.1 Pesälistan tulostus**

**Kuvaus:** Järjestelmä tuottaa asiakkaan antaman mallin (LIITE 3) mukaisen MS Excel yhteensopivan raportin annettujen hakuparametrien perusteella. Hakuikkunassa jo olemassa olevien parametrien lisäksi voidaan valita halutaanko raporttiin mukaan tuhoutuneet pesät.

**Syöte:** Käyttäjän antamat hakuparametrit

**Toiminnon tulos:** Liitteen 3 mukainen MS Excel -yhteensopiva raportti.

**Vaatimukset:** Tietokanta sisältää vähintään yhden hakuehdot täyttävän pesätiedon. **Esiehdot:** -

**Sivuvaikutukset:** -

**Käyttäjävaatimukset: K4.1** 

### **J3.2 Reviirilistan tulostus**

**Kuvaus:** Järjestelmä tuottaa asiakkaan antaman mallin (LIITE 4) mukaisen MS Excel yhteensopivan raportin annettujen hakuparametrien perusteella. **Syöte:** Käyttäjän antamat hakuparametrit **Toiminnon tulos:** Liitteen 4 mukainen MS Excel -yhteensopiva raportti. **Vaatimukset:** Tietokanta sisältää vähintään yhden hakuehdot täyttävän pesätiedon. **Esiehdot:** - **Sivuvaikutukset:** - **Käyttäjävaatimukset: K4.2** 

## **J3.3 Pesimistuloksen yhteenvetolista**

**Kuvaus:** Järjestelmä tuottaa asiakkaan antaman mallin (LIITE 5) mukaisen MS Excel yhteensopivan reviirikohtaisen pesimistulosraportin annettujen hakuparametrien perusteella. Pesän mukaan hakeminen on estetty. **Syöte:** Käyttäjän antamat hakuparametrit **Toiminnon tulos:** Liitteen 5 mukainen MS Excel -yhteensopiva raportti. **Vaatimukset:** Tietokanta sisältää vähintään yhden hakuehdot täyttävän pesätiedon. **Esiehdot:** - **Sivuvaikutukset:** -

**Käyttäjävaatimukset: K4.3** 

## **J4 Vanhoihin raportteihin liittyvät järjestelmävaatimukset**

#### **J4.1 S- raportin tulostus MS Excel -yhteensopivaan muotoon**

**Kuvaus:** Järjestelmä tuottaa asiakkaan antaman mallin (LIITE 6) mukaisen raportin MS Excel -yhteensopivassa muodossa.

**Syöte:** Käyttäjän antamat hakuparametrit

**Toiminnon tulos:** tiedosto MS Excel -yhteensopivassa muodossa

**Vaatimukset:** Tietokanta sisältää vähintään yhden hakuehdot täyttävän pesätiedon.

**Esiehdot:** -

**Sivuvaikutukset:** -

**Käyttäjävaatimukset: K5.1** 

#### **J4.2 S-raportin tulostus pdf-tiedostoksi**

**Kuvaus:** Järjestelmä tuottaa asiakkaan antaman mallin (LIITE 6) mukaisen raportin pdfmuodossa.

**Syöte:** Käyttäjän antamat hakuparametrit

Toiminnon tulos: pdf-tiedosto

**Vaatimukset:** Tietokanta sisältää vähintään yhden hakuehdot täyttävän pesätiedon.

**Esiehdot:** -

**Sivuvaikutukset:** -

**Käyttäjävaatimukset: K5.1** 

#### **J4.3 P-raportin tulostus MS Excel -yhteensopivaan muotoon**

**Kuvaus:** Järjestelmä tuottaa asiakkaan antaman mallin (LIITE 7) mukaisen raportin MS Excel -yhteensopivassa muodossa. **Syöte:** Käyttäjän antamat hakuparametrit **Toiminnon tulos:** tiedosto MS Excel -yhteensopivassa muodossa **Vaatimukset:** - **Esiehdot:** - **Sivuvaikutukset:** - **Käyttäjävaatimukset K5.2.** 

#### **J4.4 A-raportti**

**Kuvaus:** Järjestelmä tuottaa A-raportin myös MS Excel -yhteensopivassa muodossa. Haun rajausten toimivuus on tarkistettu ja mahdollisesti korjattu. **Syöte:** Käyttäjän antamat hakuparametrit **Toiminnon tulos:** tiedosto MS Excel -yhteensopivassa muodossa **Vaatimukset:** - **Esiehdot:** - **Sivuvaikutukset:** - **Käyttäjävaatimukset K5.3**

#### **J4.5 B-raportti**

**Kuvaus:** Järjestelmä tuottaa raportin MS Excel -yhteensopivassa muodossa siten, että tarkastajaID kohtaan on merkitty tarkastaja1 ja kullekin riville sekä sarakkeelle on laskettu yhteenvetosumma. Haun rajausten toimivuus on tarkistettu ja mahdollisesti korjattu. **Syöte:** Käyttäjän antamat hakuparametrit **Toiminnon tulos:** tiedosto MS Excel -yhteensopivassa muodossa **Vaatimukset:** - **Esiehdot:** - **Sivuvaikutukset:** -

**Käyttäjävaatimukset K5.3**

#### **J4.6 C-raportti**

**Kuvaus:** Järjestelmä tuottaa C-raportin MS Excel -yhteensopivassa muodossa. Haun rajausten toimivuus on tarkistettu ja mahdollisesti korjattu. **Syöte:** Käyttäjän antamat hakuparametrit **Toiminnon tulos:** tiedosto MS Excel -yhteensopivassa muodossa **Vaatimukset:** - **Esiehdot:** - **Sivuvaikutukset:** - **Käyttäjävaatimukset K5.3** 

#### **J4.7 E-raportti**

**Kuvaus:** Järjestelmä tuottaa E-raportin MS Excel -yhteensopivassa muodossa. Haun rajausten toimivuus on tarkistettu ja mahdollisesti korjattu. **Syöte:** Käyttäjän antamat hakuparametrit **Toiminnon tulos:** tiedosto MS Excel -yhteensopivassa muodossa **Vaatimukset:** - **Esiehdot:** - **Sivuvaikutukset:** - **Käyttäjävaatimukset K5.3** 

### **J4.8 F-raportti**

**Kuvaus:** Järjestelmä tuottaa F-raportin MS Excel -yhteensopivassa muodossa. Haun rajausten toimivuus on tarkistettu ja mahdollisesti korjattu. **Syöte:** Käyttäjän antamat hakuparametrit **Toiminnon tulos:** tiedosto MS Excel -yhteensopivassa muodossa **Vaatimukset:** - **Esiehdot:** - **Sivuvaikutukset:** - **Käyttäjävaatimukset K5.3** 

**J4.9 J-raportti**

**Kuvaus:** J-raportin oikeellisuus on tarkastettu. Järjestelmä tuottaa raportin MS Excel yhteensopivassa muodossa. Haun rajausten toimivuus on tarkistettu ja mahdollisesti korjattu. **Syöte:** Käyttäjän antamat hakuparametrit **Toiminnon tulos:** tiedosto MS Excel -yhteensopivassa muodossa **Vaatimukset:** - **Esiehdot:** - **Sivuvaikutukset:** -

**Käyttäjävaatimukset K5.3** 

## **J5 Virheiden ja vaillinaisten toimintojen korjaamiseen liittyvät järjestelmävaatimukset**

## **J5.1 Pudotusvalikoissa ei ole pelkkiä kirjainkoodeja**

**Kuvaus:** Käyttöliittymän pudotusvalikoiden yksikirjaimiset koodit on aukikirjoitettu valikon vaihtoehtoa valittaessa.

**Syöte:** Käyttäjä klikkaa yksikirjaimisen koodin sisältävää valikkoa.

**Toiminnon tulos:** Valitun valikon pudotusvalikossa näkyy kaikki valikon sisältämät yksikirjaimiset koodit niin, että joka kirjaimen välittömässä yhteydessä, erottimella "-" erotettuna, on kirjaimen kanssa samalla rivillä oleva, maksimissaan yhden rivin pituinen selittävä kuvaus ko. kirjaimen valikkokohtaisesta merkityssisällöstä. Sama yksikirjaiminen kirjainkoodi voi siis symboloida eri informaatiosisältöä eri valikoissa.

**Vaatimukset:** 

**Esiehdot:** -

**Sivuvaikutukset:** -

**Käyttäjävaatimukset: K6** 

## **J5.2 Koordinaattimuunnosten pitää toimia oikein**

**Kuvaus:** Järjestelmä muuntaa sille syötetyt yhtenäiskoordinaatit oikein astekoordinaateiksi.

**Syöte:** Käyttäjän syöttämät tai tietokannasta hakemat yhtenäiskoordinaatit.

**Toiminnon tulos:** Oikeelliset astekoordinaatit tallennettu tietokantaan.

**Vaatimukset:** -

**Esiehdot:** -

**Sivuvaikutukset:** -

**Käyttäjävaatimukset: V1** 

#### **J5.3 Koordinaattien muokkaaminen**

**Kuvaus:** Astekoordinaattien poiston jälkeen järjestelmän tulee kyetä laskemaan uudet astekoordinaatit muutetuista yhtenäiskoordinaateista ja tallentamaan muutokset. **Syöte:** Käyttäjän syöttämät tai tietokannasta hakemat yhtenäiskoordinaatit. **Toiminnon tulos:** Tietokantaan on tallennettu uudet astekoordinaatit. **Vaatimukset:** - **Esiehdot:** - **Sivuvaikutukset:** - **Käyttäjävaatimukset: V2** 

#### **J5.4 Koordinaattien oikeellisuus tarkistetaan ennen tallentamista tietokantaan**

**Kuvaus:** Järjestelmä tarkistaa jo olemassa olevien tarkistusten lisäksi, että yhtenäiskoordinaatit ovat tasan 7 numeron pituisia ja että pituuskoordinaatin ensimmäinen numero on 3. **Syöte:** Käyttäjän syöttämät yhtenäiskoordinaatit.

**Toiminnon tulos:** Tietokantaan tallennetaan vain tarkistuksen läpäisseet yhtenäiskoordinaatit.

**Vaatimukset:** - **Esiehdot:** - **Sivuvaikutukset:** - **Käyttäjävaatimukset: V3** 

## **J5.5 Pesätarkastus-tietojen kohdassa "pesivä laji" pitää tietokantaan voida tallentaa muitakin lajeja kuin merikotka**

**Kuvaus:** Pesätarkastus-tietojen kohdassa "pesivä laji" pitää tietokantaan voida tallentaa muita lajeja kuin merikotka.

**Syöte:** Käyttäjän valitsema laji, joka ei saa olla merikotka.

**Toiminnon tulos:** Tietokantaan tallennetaan pesivän linnun laji, joka ei saa olla merikotka. **Vaatimukset:** -

**Esiehdot:** -

**Jälkiehdot:** Nähdyt pesinnän merkit kohtaan pitää olla tallennettu "X" ja Pesimistulokseen "A" jos pesivä laji on muu kuin merikotka.

**Sivuvaikutukset:** -

## **Käyttäjävaatimukset: V4**

## **J5.6 Rauhoitustaulun päivämäärän muuttaminen**

**Kuvaus:** Rauhoitustaulun kiinnittämisen päivämäärän pystyy muuttamaan. (Ks. liite 1 kohta "SUOJELU".) **Syöte:** Käyttäjän syöttämä uusi päivämäärä **Toiminnon tulos:** Uusi päivämäärä tallennetaan tietokantaan **Vaatimukset:** - **Esiehdot:** - **Sivuvaikutukset:** - **Käyttäjävaatimukset: V5** 

## **J5.7 Pesäpuun ja Pesän mitat**

**Kuvaus:** Mittauspäivämäärä voidaan tallentaa mittaustietojen tallentamisen yhteydessä. Mittauspäivämäärä voidaan syöttää riippumatta muiden kenttien sisällöstä. (Ks. liite 1 kohta "PESÄPUU JA PESÄ".)

**Syöte:** Käyttäjän syöttämä mittauspäivämäärä.

**Toiminnon tulos:** Mittauspäivämäärä tallennetaan tietokantaan.

**Vaatimukset:** -

**Esiehdot:** -

**Sivuvaikutukset:** Tietokantaan voidaan tallentaa mittauspäivämääriä ilman mittaustietoja. **Käyttäjävaatimukset: V6**

#### **J5.8 Suojelu**

**Kuvaus:** Tietojen päivämäärä voidaan tallentaa tietojen tallentamisen yhteydessä. Päivämäärä voidaan syöttää riippumatta muiden kenttien sisällöstä. (Ks. liite 1 kohta "SUOJE-LU".)

**Syöte:** Käyttäjän syöttämä päivämäärä.

**Toiminnon tulos:** Päivämäärä tallennetaan tietokantaan.

**Vaatimukset:** -

**Esiehdot:** -

**Sivuvaikutukset:** Tietokantaan voidaan tallentaa päivämääriä ilman muita tietoja.

**Käyttäjävaatimukset: V6** 

## **J5.9 Pesän ympäristö**

**Kuvaus:** Mittauspäivämäärä voidaan tallentaa mittaustietojen tallentamisen yhteydessä. Mittauspäivämäärä voidaan syöttää riippumatta muiden kenttien sisällöstä. (Ks. liite 1 kohta "PESÄN YMPÄRISTÖ".) **Syöte:** Käyttäjän syöttämä mittauspäivämäärä. **Toiminnon tulos:** Mittauspäivämäärä tallennetaan tietokantaan. **Vaatimukset:** -

**Esiehdot:** -

**Sivuvaikutukset:** Tietokantaan voidaan tallentaa mittauspäivämääriä ilman mittaustietoja. **Käyttäjävaatimukset: V6** 

## **J5.10 Rengastusikäisten poikasten syöttötietojen tarkistus**

**Kuvaus:** Järjestelmä tarkistaa ennen tallennusta, että rengastusikäisten poikasten lukumäärä vastaa poikastiedoista ilmenevää rengastettujen poikasten lukumäärää. (Ks. liite 1 kohdat "PESINTÄ" ja "TIEDOT POIKASISTA".)

**Syöte:** Käyttäjän syöttämät pesätarkastustiedot.

**Toiminnon tulos:** Tietokantaan tallennetaan vain tarkastuksen läpäisseitä tietoja.

**Vaatimukset:** -

**Esiehdot:** -

**Sivuvaikutukset:** -

**Käyttäjävaatimukset: V7** 

## **J5.11 Tuhoutumisvuosi**

**Kuvaus:** Järjestelmä tarkistaa ennen tuhoutumisvuoden tallennusta että, attribuutin "pesän kunto" (liite 1, kohta "PESINTÄ") on pesimiskelvoton **Syöte:** Käyttäjän syöttämä tuhoutumisvuosi **Toiminnon tulos:** Tietokantaan tallennetaan vain tarkastuksen läpäisseitä tietoja.. **Vaatimukset:** - **Esiehdot:** - **Jälkiehdot: -**. **Sivuvaikutukset:** - **Käyttäjävaatimukset: V8** 

## <span id="page-32-0"></span>**6.2. Ei-toiminnalliset vaatimukset**

Ei-toiminnalliset järjestelmävaatimukset ovat järjestelmän ominaisuuksia, jotka usein ovat käyttäjän huomaamattomissa tai käyttäjä ei niitä pysty suoranaisesti käyttämään. Käyttöliittymän ulkoasuun liittyvät vaatimukset ovat ei-toiminnallisia.

## **J6. Käyttöliittymä vastaa uutta "Pesätarkastus"-lomaketta**

**Kuvaus:** Käyttöliittymän ja uuden "Pesätarkastus"-lomakkeen on oltava sisällöltään ja ulkoasultaan toisiaan vastaavat.

**Syöte:** - **Toiminnon tulos:** - **Vaatimukset:** - **Esiehdot:** - **Sivuvaikutukset:** - **Käyttäjävaatimukset: K1.2, K2.2, K7** 

#### **J7. Tietokannassa pitää olla vain valideja koordinaatteja**

**Kuvaus:** Tietokannassa olevien virheelliset koordinaatit on paikallistettu ja virheet on korjattu. **Syöte:** Tietokannassa olevat koordinaattitiedot

**Toiminnon tulos:** Oikeelliset koordinaatit sisältävä tietokanta.

**Vaatimukset:** -

**Esiehdot:** -

**Sivuvaikutukset:** Korjatut koordinaatit saattavat muuttaa pesän sijaintikuntaa.

**Käyttäjävaatimukset: K8** 

## <span id="page-33-0"></span>**J8. Käyttöliittymässä yhtenäiskoordinaatteja syötettäessä ei saa olla esitäytettyjä numeroita**

**Kuvaus:** Käyttöliittymässä ei saa olla esitäytettyjä numeroita yhtenäiskoordinaattien syöttökentissä. **Syöte:** - **Toiminnon tulos:** - **Vaatimukset:** - **Esiehdot:** - **Sivuvaikutukset:** - **Käyttäjävaatimukset: K9** 

**J9. Tietokannan päivittäminen uusia attribuutteja vastaavaksi**

**Kuvaus:** Uusiin attribuutteihin on sijoitettu aiemmin talletetut tiedot asiakkaan ilmoittamalla tavalla. Uudet attribuutit on esitetty luvussa *7.5 Tietokannan kuvaus*. **Syöte:** tietokannassa olevat siirrettävät tai kopioitavat tiedot **Toiminnon tulos:** päivitetty tietokanta **Toiminnon tulos:** - **Vaatimukset:** - **Esiehdot:** - **Sivuvaikutukset:** Tietokantataulujen muutokset on huomioitava järjestelmässä. **Käyttäjävaatimukset: K1, K2.2, K3.1-3.3, K4.1, K5.3** 

# **7. Järjestelmäarkkitehtuuri**

Järjestelmäarkkitehtuuri kuvaa järjestelmän eri komponenttien toimintoja sekä yhteyksiä. Arkkitehtuurikuvauksella pyritään antamaan yleiskatsaus järjestelmän toimintaan sekä toimintaympäristöön.

## <span id="page-34-0"></span>**7.1 Yleinen toiminta**

Ohjelmisto tarjoaa merikotkien pesätarkastusten yhteydessä kerättyjen tietojen ja kuvien tallettamiseen ja käyttöön soveltuvan tietokannan sekä käyttöliittymän tietokantaan. Käyttöliittymän kautta tuotetaan säännönmukaisia raportteja tutkijoiden ja viranomaisten käyttöön.

Ohjelmiston käyttäjäkunta on tiukasti rajattu. Siksi ohjelmiston käyttö vaatii käyttäjätunnuksen ja salasanan. Kaikki tietoliikenne asiakkaan ja järjestelmän välillä tapahtuu salatusti.

## **7.2 Toimintaympäristö**

Ohjelma toteutetaan Helsingin yliopiston Digital Unix -ympäristössä Oracle 9i -tietokantaa käyttäen. Käyttöliittymän toteutukseen käytetään Java Servlet -tekniikkaa. Servletit käyttävät järjestelmässä valmiina olevia tietokantakomponentteja. Tietokantayhteyksiin käytetään JDBC:tä.

Projektin aikana käytettävä Java Servlet -ajoympäristö (Apache Jserv 1.3.33) ja Javakääntäjä (Sun J2SE 1.6) sijaitsevat Tietojenkäsittelytieteen laitoksen Unix-palvelimella db.cs.helsinki.fi. Tulevaisuudessa valmis järjestelmä mahdollisesti asennetaan Helsingin yliopiston tietotekniikkaosaston tai luonnontieteellisen keskusmuseon tietokonejärjestelmään tuotantokäyttöä varten.

Järjestelmän sivut luodaan käyttäjän valintojen mukaan Unix-palvelimelle sijoitettavien servlettien avulla. WWW-lomakkeiden tiedot lähetetään Java-servleteille HTTPSprotokollan GET- ja POST -metodeilla. Servlettien tulosteet tuotetaan asiakkaan selaimelle. Järjestelmä suunnitellaan toimivaksi kaikilla uusilla WWW-selaimilla, mutta toimivuus taataan vain Mozilla FireFox -selaimen versiolla 2.0 tai uudemmalla. Kuvatuen käyttämiseksi käyttäjällä tulee olla riittävän nopea internet-yhteys.

## **7.3 Arkkitehtuuri**

Korkeimmalla tasolla järjestelmä jakautuu tiedon validointiin sekä sen käsittelyyn kuten etsimiseen, muokkaamiseen, lisäämiseen ja raporttien luomiseen. Lisäksi järjestelmästä löytyy käyttöliittymä sekä erilliseen tiedostoon tehty kirjanpito tietokantaan tehdyistä muutoksista.

## **7.3.1 Tiedon käsittely**

Eri tavat käsitellä tietoa on toteutettu saman luokkahierarkian sisään. Toiminnot jakautuvat kolmeen eri päähaaraan: tiedon etsimiseen, päivittämiseen ja raportointiin.

Jokaiselle etsittävälle asialle luodaan oma luokka etsintäpakkauksen sisään. Etsinnän tiedot validoidaan ennen haun aloittamista. Päivittämispakkauksen sisällä jokaiselle loogiselle päivitysoperaatiolle (esimerkiksi pesäpäivitys päivittää useaa taulua) luodaan oma luokkansa. Päivityksen tiedot validoidaan ennen tietokantakutsuja. Päivitysluokat sisältävät toiminnallisuuden myös tietojen lisäämiseen. Tehdyistä lisäyksistä ja päivityksistä pidetään kirjaa erilliseen lokitiedostoon. Raportointipakkauksen luokat generoivat käyttäjän pyytämät raportit jompaankumpaan tai molempiin kahdesta tiedostovaihtoehdosta. Toinen tiedosto on muotoiltu ja toinen yksinkertainen tekstitiedosto. Tekstitiedoston datasarakkeet on eroteltu erikoismerkillä. Muotoillun tiedoston malli haetaan FreeMarker -templatesta

Pesätarkastuslomakkeen uudistumisen myötä tiedon syöttäminen ja raportointi täytyy päivittää vastaavilta osilta. Tietokantaan tulee voida tallettaa kuvia ja hakea niitä. Järjestelmään lisätään tuki uusille raporttityypeille.

## **7.3.2 Käyttöliittymä**

Pakkauksen luokkien tehtävä on tuottaa kaikki järjestelmän näytöt. Jokaista tuotettavaa näyttöä varten on oma aliluokka. Luokat kokoavat näytölle tulostettavat tiedot yhdistämällä saamansa parametrit sekä näytölle tulevat otsikkotekstit. Tulos välitetään varsinaiselle tulostusosalle joka käyttää template-tiedostoja ulkoasun määrittelyyn. Näyttöjen osat, jotka esiintyvät useassa eri näytössä, kuten navigointiosio, tuotetaan erillisessä metodissa.

Pesätarkastuksen käyttöliittymä muokataan vastaamaan uutta lomaketta. Kuvien syöttämistä ja mahdollisesti etsimistä varten lisätään uusi näkymä.

## **7.3.3 Validointi**

On tärkeää, ettei järjestelmään pääse puutteellista tai virheellistä tietoa. Validointia varten on toteutettu oman luokkahierarkiansa. Validate -luokasta periytetään jokaiselle tietokantaan liittyvälle operaatiolle oma validointiluokka. Nämä tarkistavat hakukyselyiden oikeelli<span id="page-36-0"></span>suutta sekä erityisesti sitä, ettei tietokantaan pääse virheellistä syötetietoa lisäyksien tai muokkauksien muodossa.

Projektin aikana validointi lisätään uudelle kuvatoiminnallisuudelle. Lisäksi vanhaa toiminnallisuutta muokataan järjestelmävaatimuksien mukaan. Muutoksia tulee lähinnä pesään liittyvään dataan.

## **7.4 Tietosisältö**

Ohjelmiston tietosisältö muodostuu pesä-, historiapesä-, tarkastus-, poikas-, saalis-, myrkky- ja reviiritiedoista, kuvista sekä kielituki- että lokitiedoista. Käyttäjä lisää, hakee, muokkaa ja poistaa tietoja WWW-käyttöliittymän kautta.

Järjestelmän tulee tarjota lukitus eli huolehtia siitä, ettei useampi käyttäjä tai prosessi voi samanaikaisesti tehdä muutoksia samaan tietueeseen. Kuvan luokkakaavio esittää tietokannan luokat ja niiden väliset yhteydet UML-notaatiolla. Tietokannan rakenne on jäsennelty pääasiassa siten, että vuosittain muuttuvat tiedot sijaitsevat taulussa PESATAR-KASTUS, harvoin muuttuvat tiedot taulussa PESAMUUTTUVA ja ei yleensä muuttuvat tiedot taulussa PESAVAKIO. Seuraavalla sivulla oleva Kuva 2 esittää kunkin tietokantataulun osalta vain tärkeimmät attribuutit. Käytännössä tämä tarkoittaa taulujen avaimia (merkitty koodilla id) sekä viiteavaimia.

<span id="page-37-0"></span>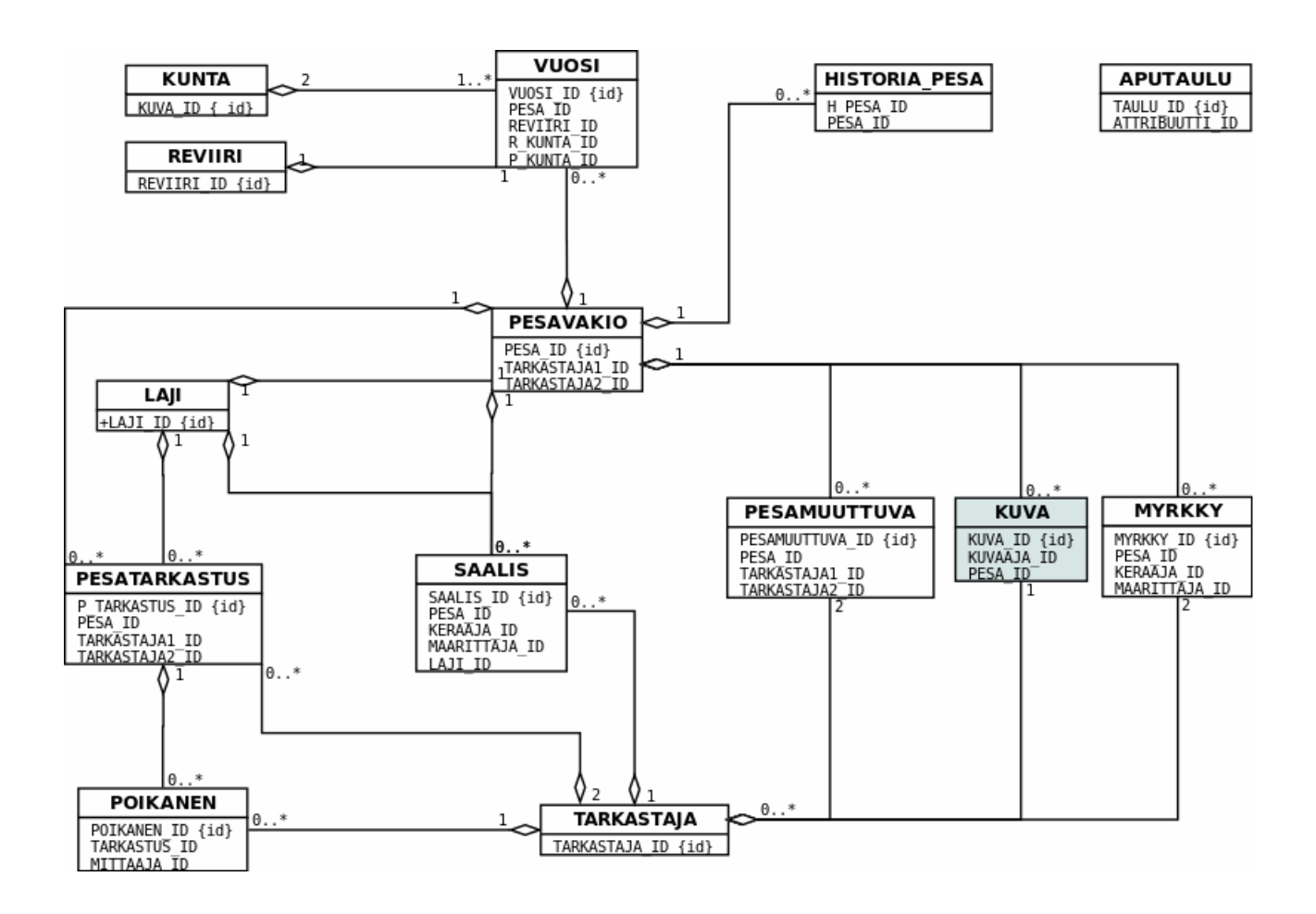

*Kuva 2. Järjestelmän luokkakaavio. Uudet taulut on eroteltu värikoodauksella.*

## **7.5 Tietokannan kuvaus**

Tietokannan taulut ovat TARKASTAJA, PESATARKASTUS, KUNTA, VUOSI, REVIIRI, POIKANEN, SAALIS, PESAVAKIO, PESAMUUTTUVA, MYRKKY, HISTORIA\_PESA, APUTAULU, LOKI ja KUVA. Uusien taulujen ja vanhojen muokattujen taulujen sisältö on esitetty seuraavissa luvuissa.

Kussakin luvussa esitetty taulukko vastaa luvussa käsiteltävän tietokantataulun rakennetta siten, että taulukon sarake Taulu sisältää tietokantataulun nimen ja sarake Attribuutti tietokantataulun kaikki attribuutit. Sarake Null ilmoittaa, voiko rivin käsittelemän attribuutin arvo olla tyhjä (Y) vai onko sillä pakko olla jokin arvo (N). Sarake Tyyppi ilmoittaa rivillä käsiteltävän attribuutin eli kentän tyypin Oracle 9i -tietokantajärjestelmässä ja sarake Pituus tämäntyyppiseen kenttään sijoitettavan arvon pituuden. Sarakkeessa Kommentti on lyhyt kuvaus taulukon rivillä esiteltävän attribuutin merkityksestä luvun käsittelemässä tietokantataulussa. Vanhoihin tauluihin lisätyt uudet attribuutit on merkitty + -merkillä. Uusien attribuuttien tietotyypit ja pituudet ovat vain alustavia - tarkempi määrittely tehdään suunnitteluvaiheessa.

## **7.5.1 Kuva**

Uuteen tauluun KUVA kerätään tieto järjestelmään tallennetuista digikuvista. Taulun avain on attribuutti KUVA\_ID. Avaimen arvo on järjestelmän tuottama juokseva numero. KU-VAAJA\_ID on viiteavain tauluun tarkastaja. Kuva liittyy tauluun PESAVAKIO viiteavaimella PESA\_ID.

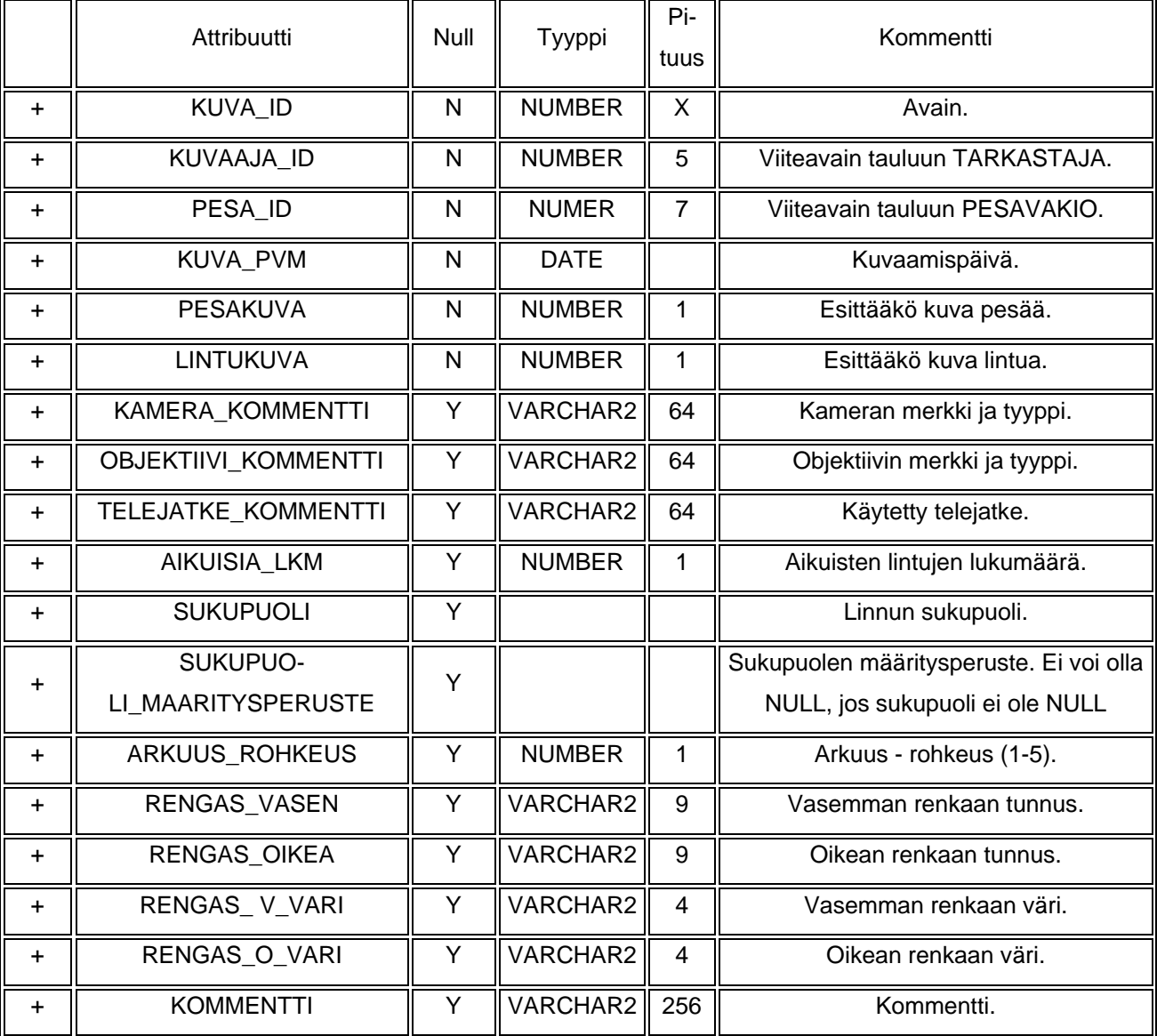

## **7.5.2 Pesamuuttuva**

Tauluun PESAMUUTTUVA kerätään pesään liittyviä tietoja, jotka voivat muuttua silloin tällöin. Taulun avain on PESAMUUTTUVA\_ID, jonka arvo on järjestelmän tuottama juokseva numero. Jokaiseen taulun riviin liittyy yksi pesä, joten viiteavain tauluun PESA on attribuutti PESA\_ID. Attribuutit TARKASTAJA1\_ID ja TARKASTAJA2\_ID ovat viiteavaimia tauluun TARKASTAJA.

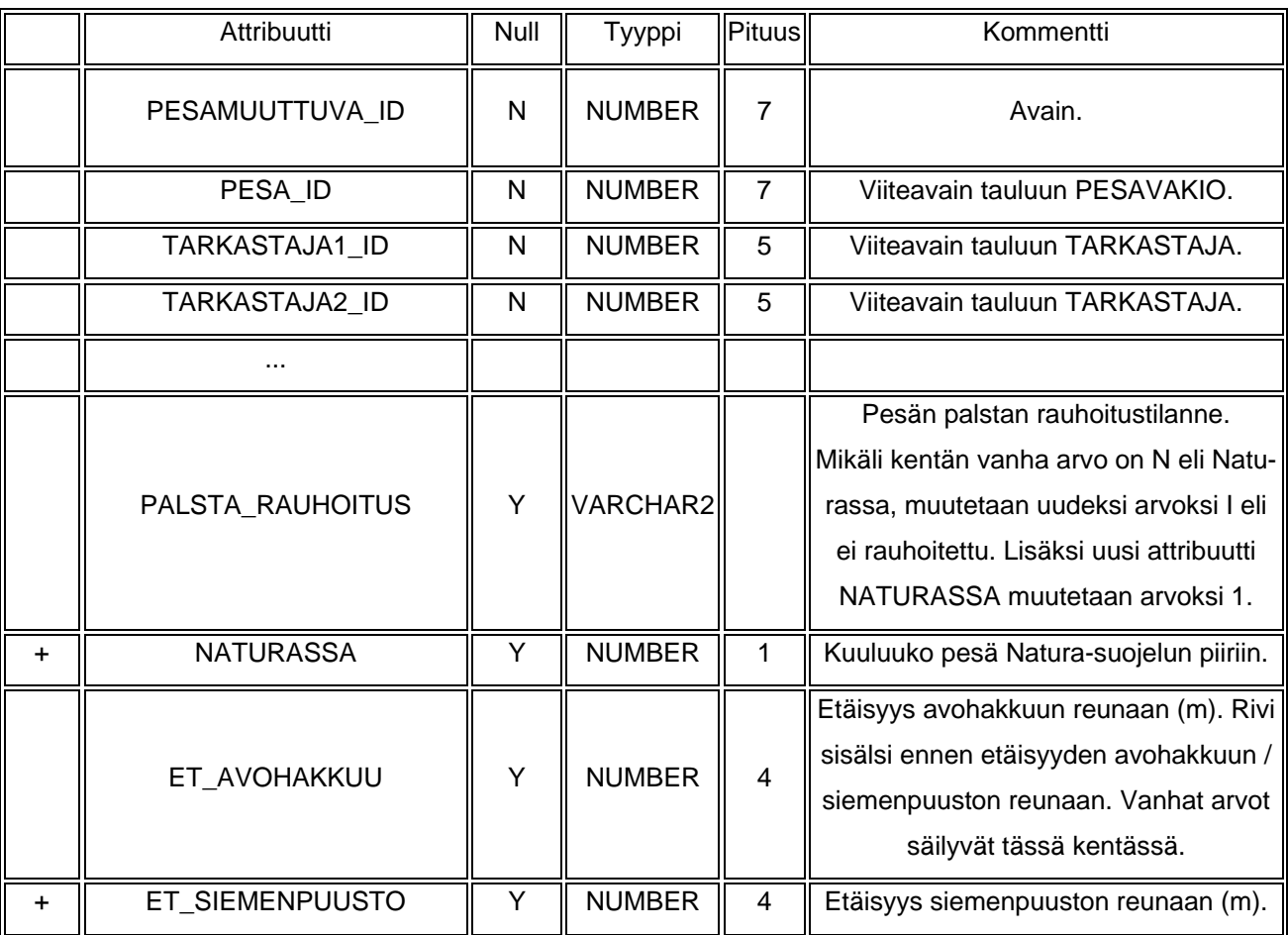

## **7.5.3 Pesatarkastus**

Tauluun PESATARKASTUS kirjataan pesän tarkastuskäynnillä kerätyt tiedot. Rengastaja/pesimätietojen kerääjä voi tehdä kaksi mittauskäyntiä pesälle vuoden aikana. Eri käyntien mittaustiedot kerätään kuitenkin yhteen lomakkeeseen ja siten lopulta yhteen Pesätarkastukseen. Taulun avain on attribuutti P\_TARKASTUS\_ID, joka saa arvokseen järjestelmän tuottaman juoksevan numeron. Viiteavain tauluun PESAVAKIO on PESA\_ID ja viiteavain tauluun TARKASTAJA attribuutit TARKASTAJA1\_ID (ensisijainen tarkastaja, yhteyshenkilö) ja TARKASTAJA2\_ID (toissijainen tarkastaja).

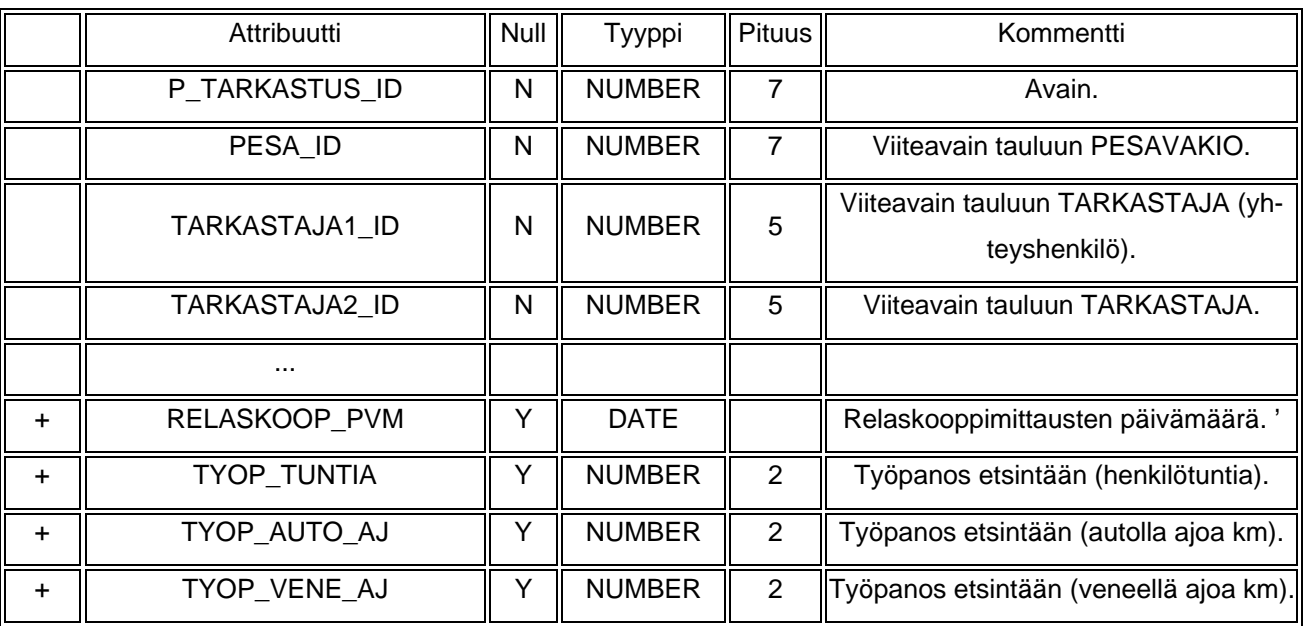

## **7.5.4 Poikanen**

Tauluun poikanen kerätään pesätarkastuksen yhteydessä saadut poikastiedot. Taulun avain on attribuutti POIKANEN\_ID. Jokainen poikanen liittyy johonkin pesätarkastukseen, joten tauluun PESATARKASTUS viitataan avaimella TARKASTUS\_ID. Tauluun TARKAS-TAJA viitataan attribuutilla MITTAAJA\_ID. Se kertoo poikasen mittaajan.

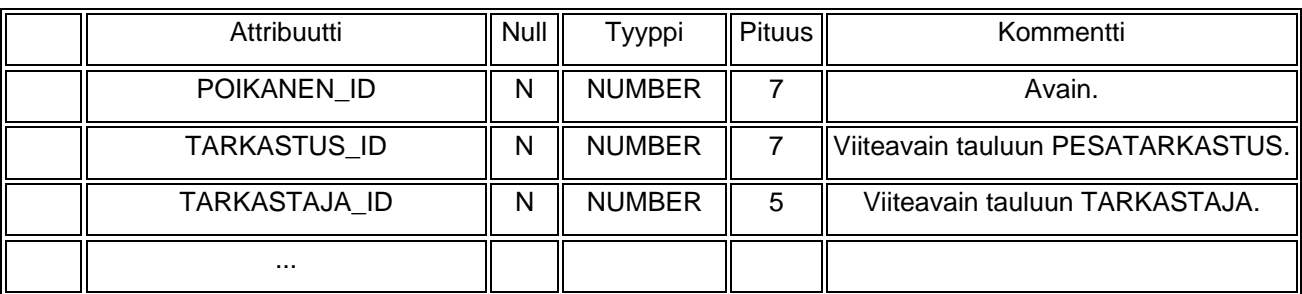

<span id="page-41-0"></span>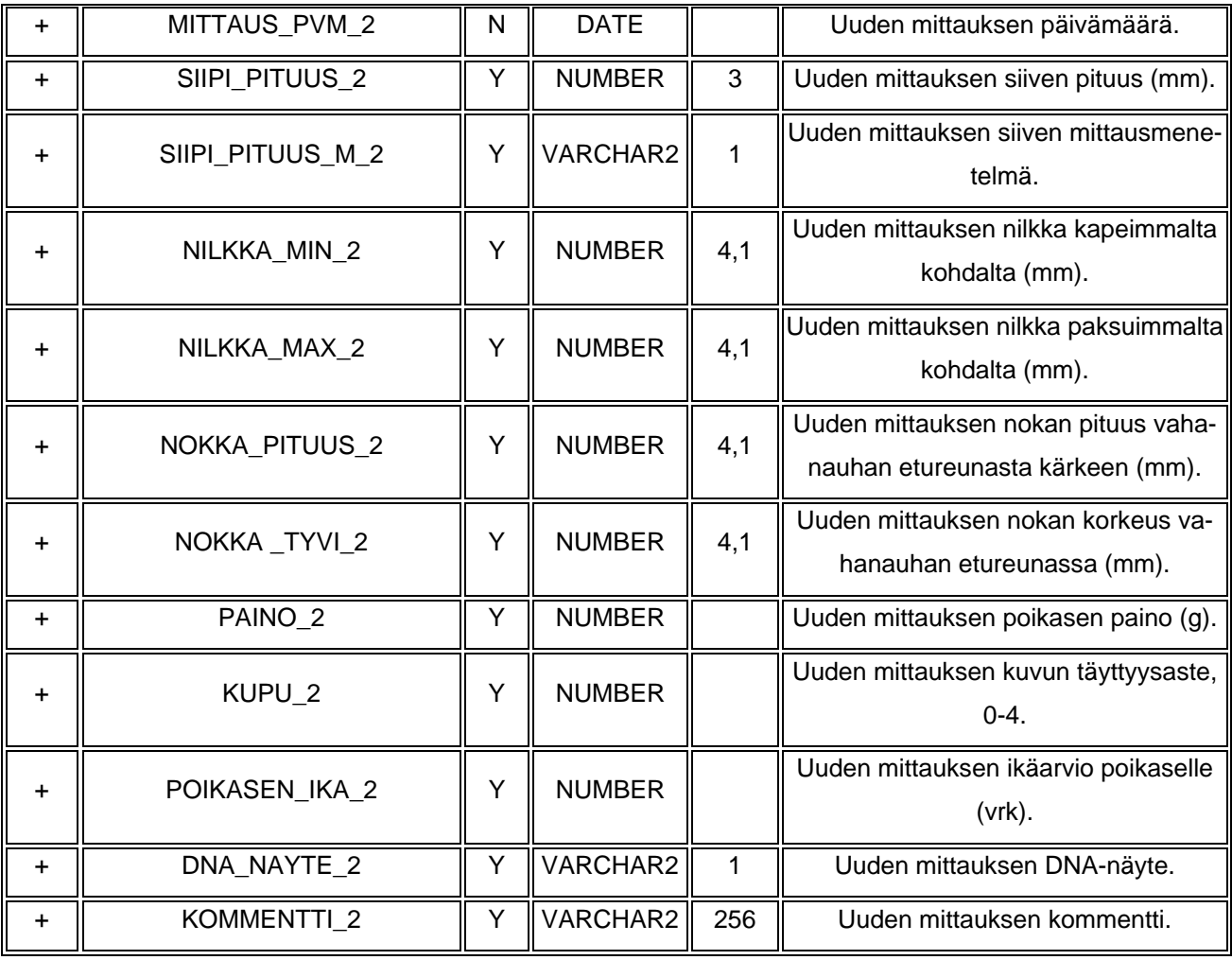

## **7.6 Kielituki**

Ohjelmiston kielituki toteutetaan Javan properties -tiedostojen avulla. Nämä ovat tekstitiedostoja, jotka sisältävät avain- ja arvoparin. Kullekin kielelle tulee oma tiedosto. Avaimet ovat kaikissa kielitiedostoissa samat, mutta arvona kussakin tiedostossa on luonnollisesti kyseisen kielen mukainen teksti.

Java käyttää Unicode -merkistöä, joten kielituki voidaan toteuttaa tarvittaessa kaikilla maailman kielillä. Properties -tiedostojen avulla kielivalikoiman laajentaminen on helppoa eikä muuhun koodin tarvitse puuttua vähäisiä muutoksia lukuun ottamatta. Properties tiedostonimen syntaksi on tdstonimi\_[ISO-639 kielikoodi].properties.

# <span id="page-42-0"></span>**8. Järjestelmämallit**

Järjestelmämalleissa kuvataan järjestelmän arkkitehtuuria sekä sen komponenttien välisiä yhteyksiä graafisesti.

## **8.1. Sidosryhmät**

**Museovirkailija** on järjestelmän varsinainen käyttäjä. Hän syöttää järjestelmään merikotkien **pesien tarkastajien** ilmoittamat tiedot ja digikuvat vuosittaisilta tarkastuskäynneiltä. Hän myös hakee järjestelmästä yksittäisiä tietoja, joita **viranomaiset** ja **tutkijat** tarvitsevat työssään. Lisäksi hän tuottaa järjestelmän avulla viranomaisten ja tutkijoiden tarvitsemia raportteja. Viranomaisilla ja tutkijoilla ei ole käyttöoikeutta järjestelmään. Museovirkailija myös poistaa virheelliset tiedot järjestelmästä. **Tietokannan hoitaja** ylläpitää järjestelmää tekemällä tarvittavat muutokset tietokantaan, kun esimerkiksi johonkin tauluun lisätään attribuutteja, joiden arvoja täytyy päästä muuttamaan järjestelmän kautta. Järjestelmän sidosryhmät on esitetty kuvassa 3.

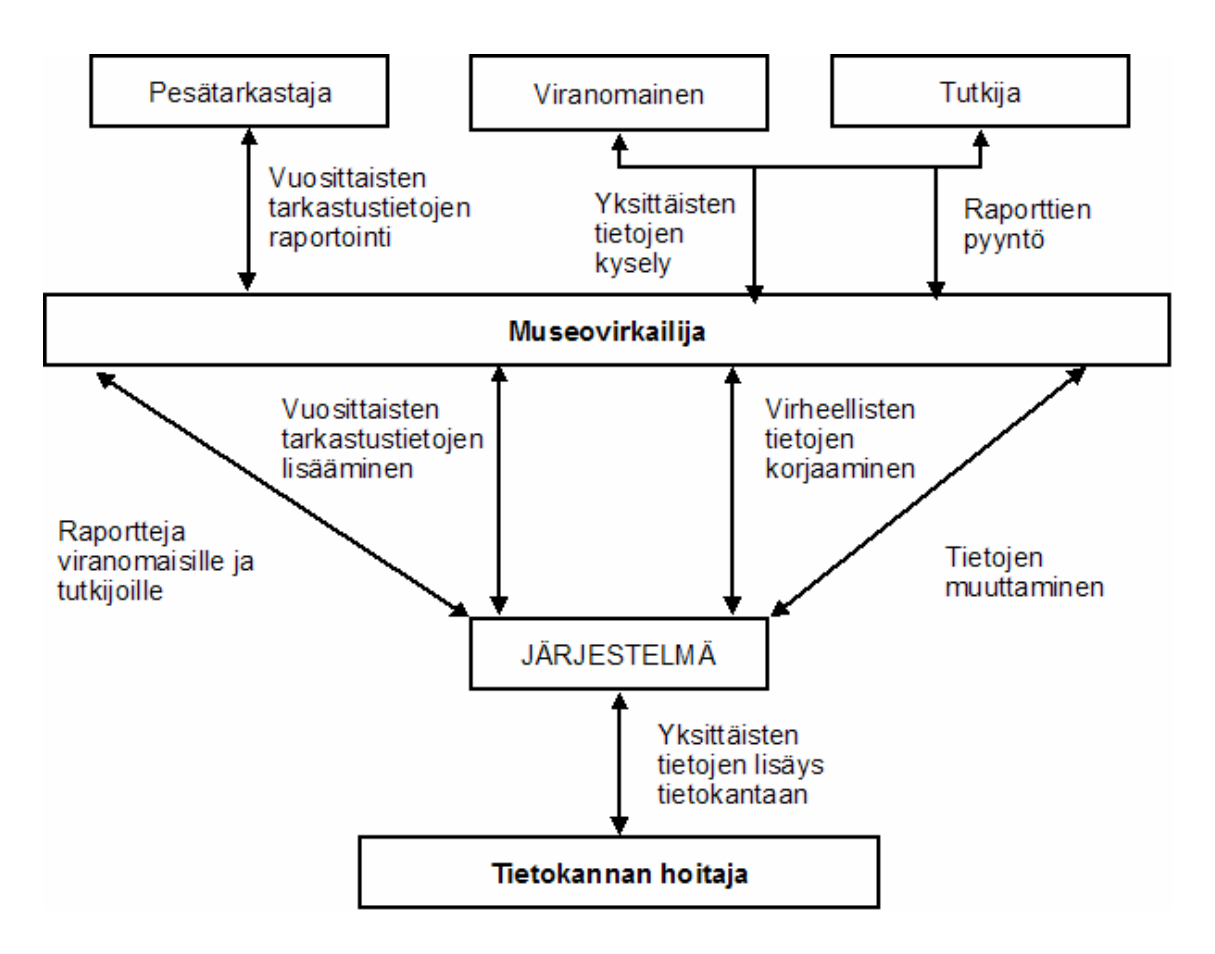

*Kuva 3. Sidosryhmäkaavio* 

## <span id="page-43-0"></span>**8.2. Arkkitehtuurimalli**

Arkkitehtuurimalli (Kuva 4) on yleiskuva järjestelmän komponenteista, sekä yhteydet niiden välillä. Kaavioon on myös merkitty ne järjestelmävaatimukset jotka vaikuttavat komponentteihin.

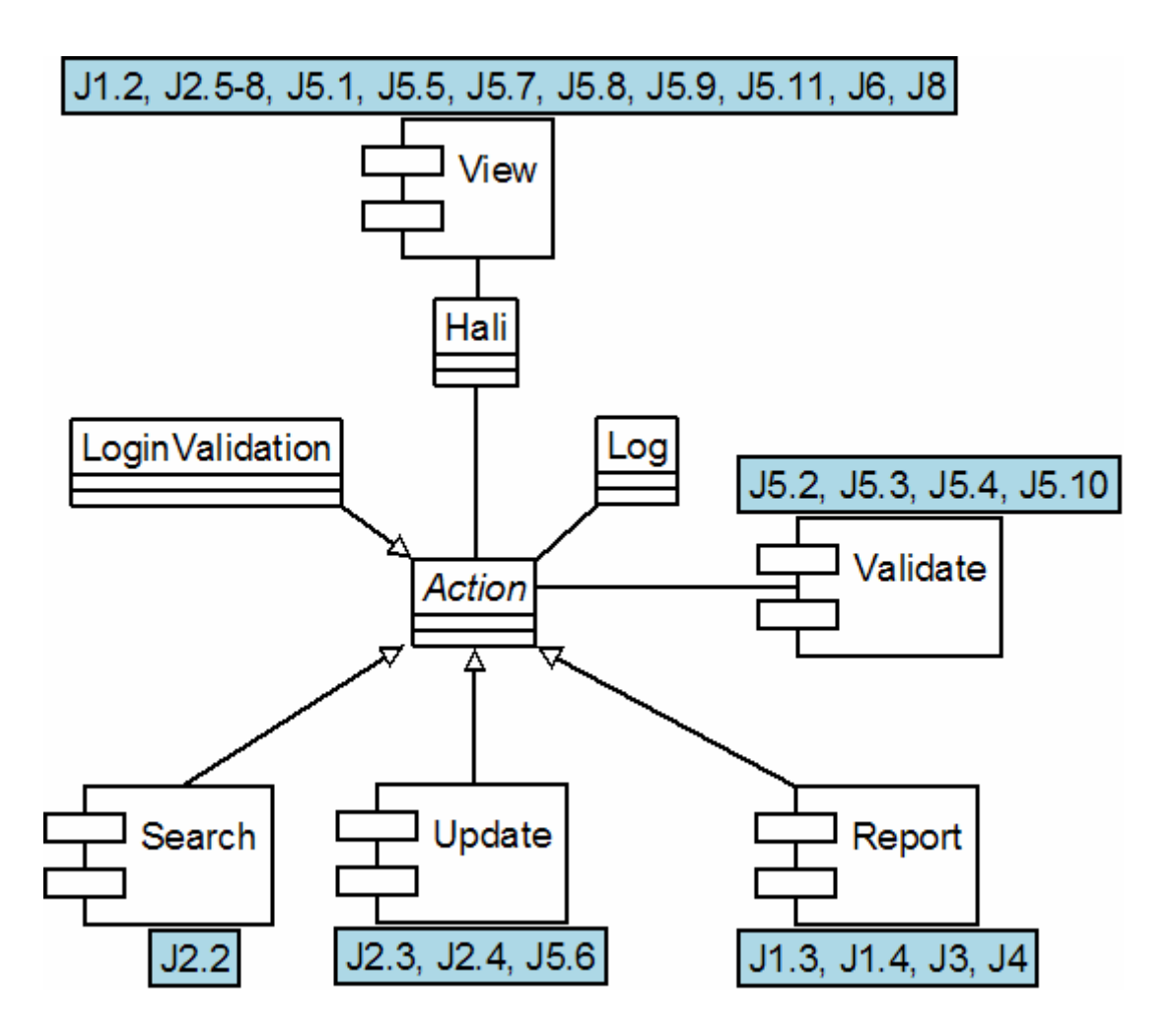

*Kuva 4. Arkkitehtuurimalli* 

# **9. Järjestelmän elinkaari**

Merikotka-työryhmä jatkaa edellisten Hali ja Hali2 -ryhmien toteuttamaa projektia Merikotkien seurantaan. Hali -ryhmä on toteuttanut ensimmäisen version kotkien seurantapalvelusta, johon Hali2 -ryhmä on toteuttanut asiakkaan vaatimia uudistuksia. Hali -ryhmä toteutti osittain kotkien pesätarkastusten yhteydessä kerättyjen tietojen tallettamisen sekä tietojen käyttöön tarkoitetun käyttöliittymän. Käyttöliittymän avulla käyttäjä voi tallentaa syötettyjä tietoja tietokantaan, jolloin myös syötetietojen oikeellisuus tarkistetaan. Käyttöliittymän kautta voidaan tuottaa myös säännönmukaisia raportteja tutkijoiden ja viranomaisten käyttöön. Käyttöliittymän tietokentät pohjautuvat suurilta osin tutkijoiden käyttämiin paperisiin lomakkeisiin.

Hali2-ryhmän toteutukseen kuului Hali -ryhmän osittain keskeneräisen järjestelmän kehittäminen. Hali2-ryhmä toteutti suunniteltuja, mutta toteuttamattomaksi jääneitä ominaisuuksia. Tavoitteisiin kuului raporttien uusiminen sekä järjestelmän virheiden korjaus. Hali2 ryhmä ei saanut toteutettua kaikkia vaadittuja raportteja eikä joitain suunniteltuja näkymiä. Ryhmä sai kuitenkin toteutettua pohjan raporttien luontia varten.

Merikotka-ryhmän tavoitteena on kehittää edelleen edellisten ryhmien kesken jääneitä tai virheellisiä toteutuksia. Uutena toteutettavana komponenttina on digitaalisten kuvien tallennus järjestelmään. Digikuvajärjestelmä vaatii käyttöliittymän kuvien tallentamista, hakua ja kuvatietojen muokkausta varten. Pääpaino Merikotka-ryhmällä on kuitenkin olemassa olevan käyttöliittymän korjaamisessa asiakkaan toivomalla tavalla. Raporttien lopullinen toteutus on myös asiakkaan toivomuksena. Tavoitteena on toteuttaa digikuviin liittyvät komponentit niin hyvin kuin projektin muiden tavoitteiden sekä rajoitteiden puitteissa on mahdollista.

Jatkossa järjestelmään olisi mahdollista toteuttaa käyttöliittymä, jonka kautta kotkien kuvaajat voivat toimittaa kuvat museovirkailijalle. Kuviin liittyvät oheistiedot sekä kuvat olisivat suoraan museovirkailijan käytettävissä. Nykyinen käyttötapa perustuu kuvien sekä oheistietojen toimittamiseen museovirkailijalle "perinteisin keinoin". Myös kuvien luokittelu pesäkuviin ja lintukuviin olisi hyödyllinen tutkijoille. Hyvin toteutettu järjestelmä sallisi kuvien luokittelun mihin tahansa luotuun kategoriaan.

Raportit kuvista sekä lukuisista muista tutkimuksiin liittyvistä asioista ovat ilmeisen jatkuvia tarpeita. Uusien raporttien jatkokehitys jätetään auki.

Digikuvien myötä hakumahdollisuuksien pitää myös kattaa kuvat sekä kuviin liittyvät oheistiedot. Kuvahaku voi osoittautua hyvin vaativaksi tehtäväksi, sillä kuviin liittyvät tiedot - kuten pesän, reviirin ja linnun tunnisteet - pitää tarvittaessa liittää tietokannassa jo oleviin tietoihin. Koska kuvat liittyvät monilta osin tietokannassa jo valmiiksi oleviin osiin, niin kattavan digikuvahaun vaatimukset voivat ylittää jopa nykyisen hakujärjestelmän toiminnot. Siten kuvahaun kattava toteutus voisi syrjäyttää nykyisen hakujärjestelmän. Toisaalta ny-

43

kyisen hakujärjestelmän laajentaminen sisältämään myös kuvat ja kuvatiedot saattaa olla hankalasti toteutettavissa juuri siitä syystä, että hakutoiminnallisuus laajenee huomattavan paljon.

# <span id="page-46-0"></span>**Liitteet**

- LIITE 1 Vanhan pesän pesätarkastuslomake
- LIITE 2 Uuden pesän pesätarkastuslomake
- LIITE 3 Pesälista
- LIITE 4 Reviirilista
- LIITE 5 Pesimistuloksen yhteenvetolista
- LIITE 6 S-raportti
- LIITE 7 P-raportti

Liite 1, s.1 / 3

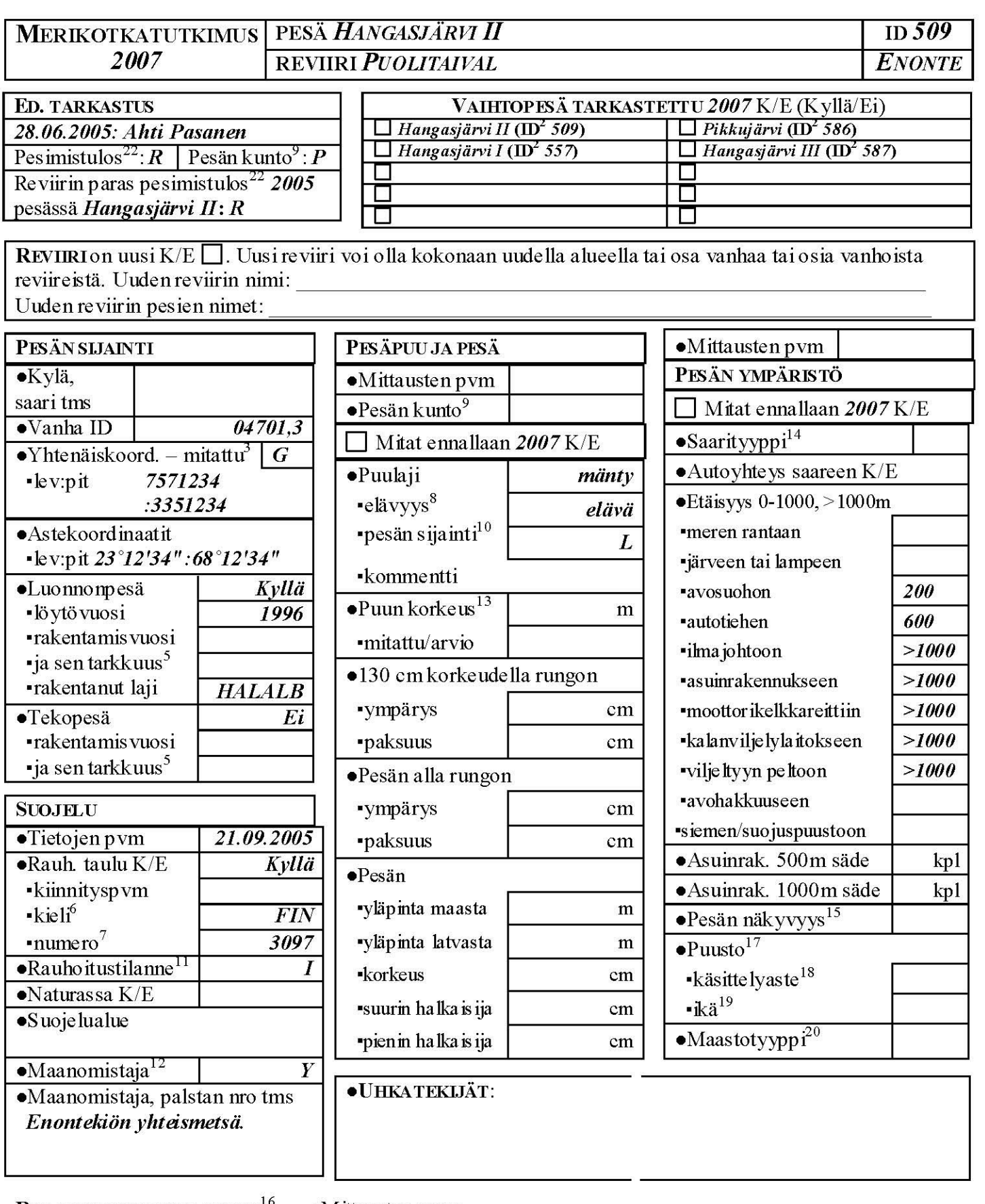

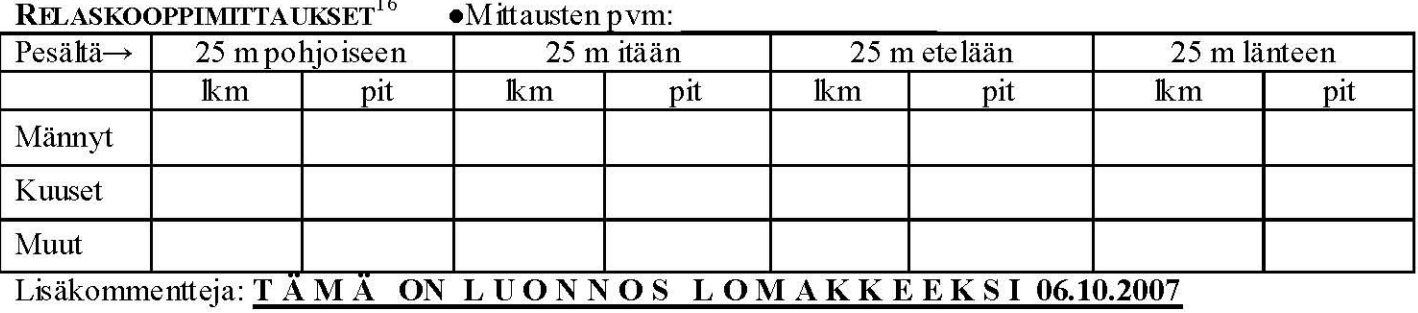

## Liite 1, s.2 / 3

## PESÄN HANGASJÄRVI II (ID 509) TARKASTUSTIEDOT VUONNA 2007

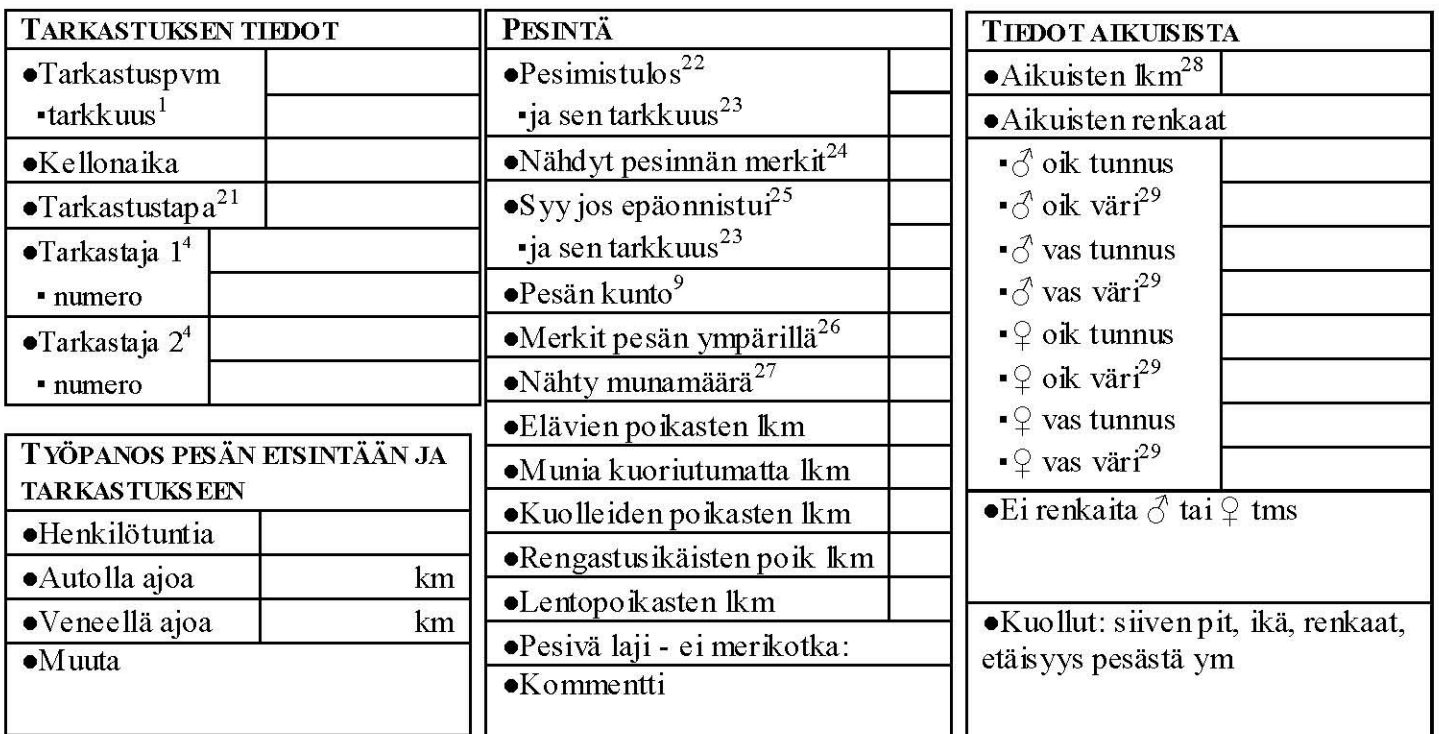

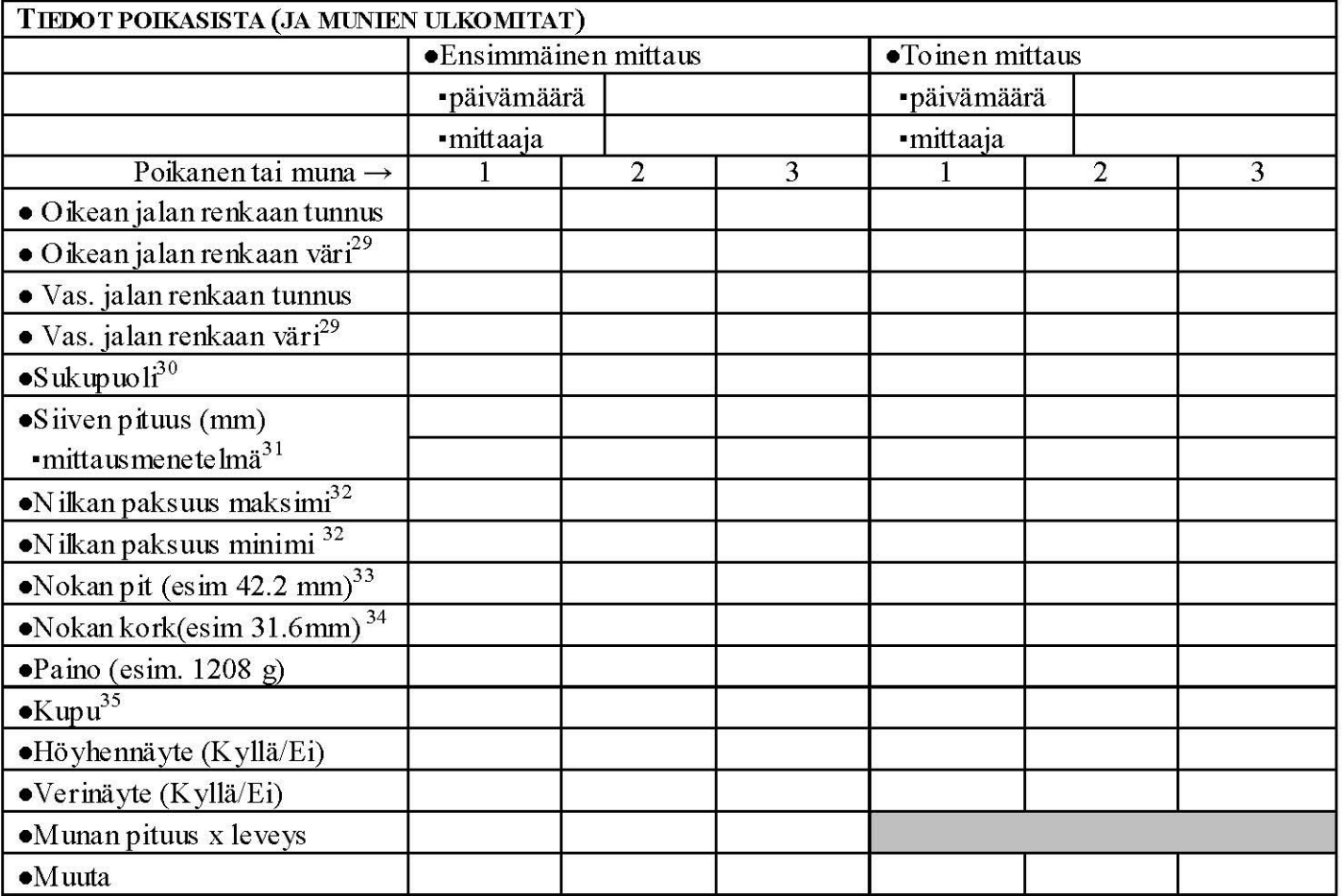

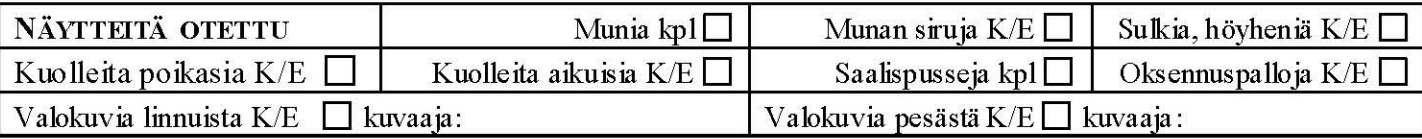

PALAUTA: Merikotkatutkimus, Eläinmuseo, PL 17, 00014 Helsingin yliopisto

## 4. Raportti R - Vanha pesä: esitäytetty bmake

Lomakkeet tulevat jokseenkin oikein, mutta seuraavia toiveita vielä paremmasta on:

## **4.1. Virhe:**

- Nyt tulostuu lomakkeita myös (ainakin joistakin) pesistä, jotka on tietokannassa todettu siten tuhoutuneiksi, että merikotka ei voi puussa (tms) enää pesiä (esim pesä id 478).

- Joistakin lopullisesti tuhoutuneista pesistä syntyy nollan mittainen pdf (esim pesä id 348).

Koriaus:

Pesistä, joiden viimeisin Pesän Kunto on U, D, E, F, R, G, H tai I ei tulosteta esipainettua lomaketta (raportti R - Vanha pesä: esitäytetty lomake) lainkaan. Pesän tuhoutuminen on myös ilmaistu attribuutissa PESAVAKIO TUHOTUMIS VUOSI.

4.2. Virhe: (Huom. tätä pitää soveltaa, koska on kirjoitettu väistyvälle lomakkeelle)

- Raportin R - Vanha pesä: esitäytetty lomake komossiyun vuosiluku kohdassa "Paras pesimistulos tunnetuissa pesissä vuonna 9999" otetaan väärästä muuttujasta eli on joskus väärin. Vaikuttaa siltä, että vuosiluku otetaan kyseisen pesälomakkeen viimeisestä tarkastusvuodesta. Koriaus:

Vuosiluku pitäisi ottaa reviirin kaikkien pesien viimeksi tehdystä tarkastuksesta.

 $-Huom1$ :

Ongelma tulee esille esim. reviirillä

Reviirin nimi: Östra skären Id: 109

Reviirillä on 3 pesää: pesä id:t 144, 252 ja 642. Pesän 642 lomakkeen

kolmossivulle tulee "Paras pesimistulos... vuonna 1998: 144:..."

Pesä 144 on tullut mukaan kantaa vasta vuodesta 2004 alkaen. Teksti pesän 642 lomakkeen kolmossivulla pitäisi olla "Paras pesimistulos... vuonna 2006: 144:..."

Huom2.; Ajatus siis on, että pesän lomakkeen komlmossivulla on REVIIRIN viimeisimmän tarkastuksen tulos riippumatta siitä millä pesillä on käyty ja millä ei. On aika tavallista, että poikaspesän löydyttyä ei enää mennä reviirin muille pesille.

## $4.3.$

toivomus samoihin lomakkeisiin: nyt nimetään pdf-tiedostot tyyliin: "vanha pesa PESA ID 710 2007.pdf".

Printattujen lomakkeiden käsittelylle olisi helpottavaa, jos pdf-tiedostot nimettäisiin:

<kunta> reviiri <reviiri ID> pesa <pesa ID> <vuosi>.pdf

Näin saataisiin printattua lomakkeet reviireittäin, mikä on mielekästä.

Liite 2, s.1 / 2

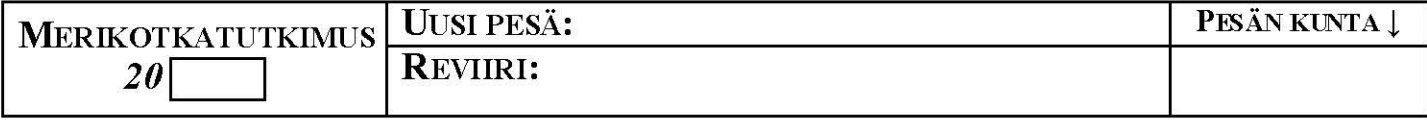

REVIIRI on uusi K/E . Uusi reviiri voi olla kokonaan uudella alueella tai osa vanhaa tai osia vanhoista reviireistä. Reviirin muiden pesien nimet:

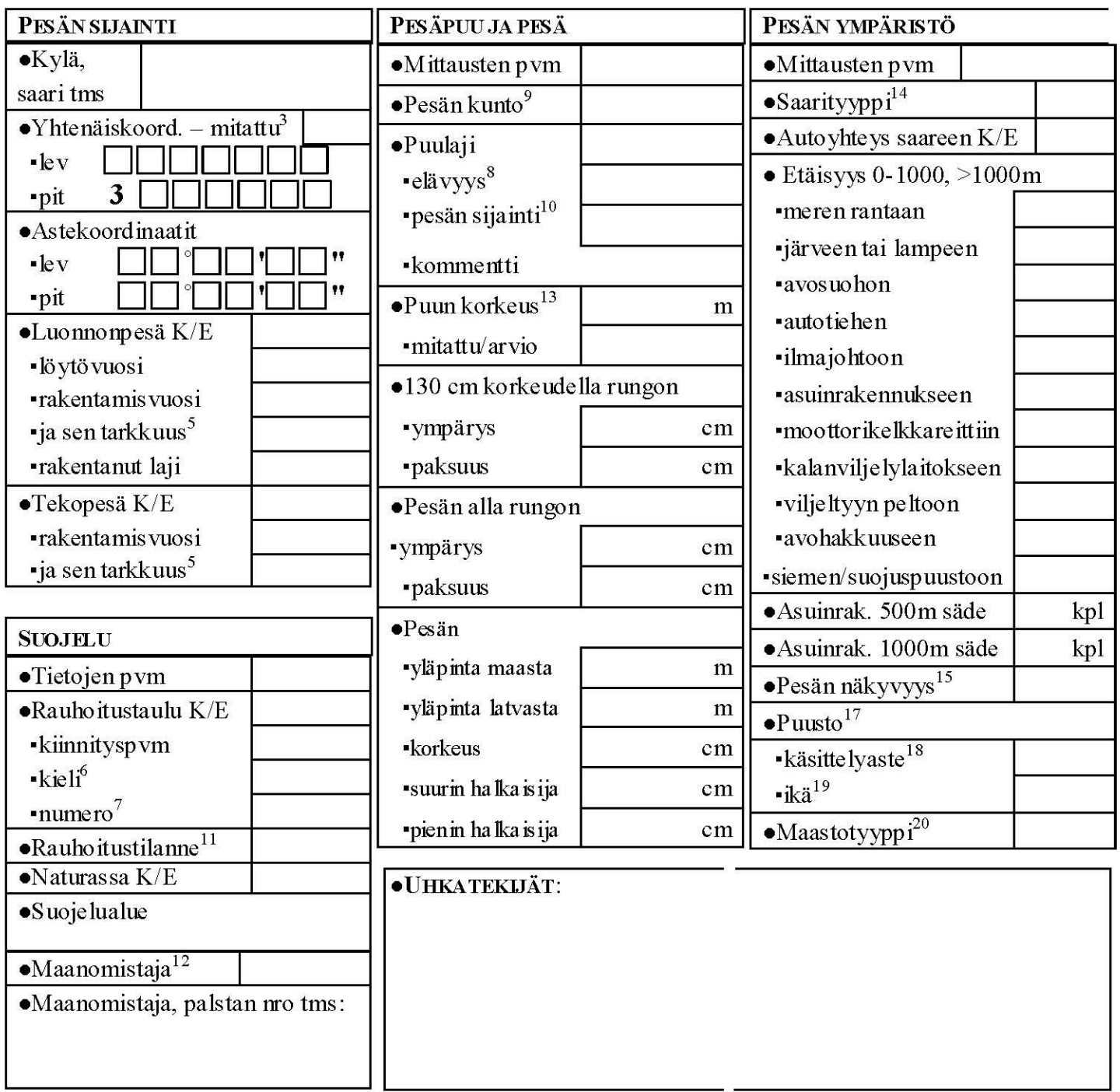

#### $\pmb{\text{REASKOOPPIMITTAUKSET}^{16}}$ ·Mittausten pvm:

![](_page_50_Picture_21.jpeg)

Lisäkommentteja: TAMA ON LUONNOS LOMAKKEEKSI 06.10.2007

## PESÄN<br>
TARKASTUSTIEDOT VUONNA 20

![](_page_51_Picture_15.jpeg)

![](_page_51_Picture_16.jpeg)

![](_page_51_Picture_17.jpeg)

PALAUTA: Merikotkatutkimus, Eläinmuseo, PL 17, 00014 Helsingin yliopisto

Liite 3, s.1/2

Listan tarkoitus lyhyesti:

- Esim, suuralueen vastaava voi olla esim, viranomaisiin yhteydessä maankäytön asioissa ja muussa suojelupuuhassa.

- Maastotarkastuksissa voidaan suunnitella pesillä käyntejä.

Rajaus: kuten Haku-sivulla, mutta seuraavin lisäyksin

- Pitää voida valita tulevatko mukaan tuhoutuneet pesät vai jäävätkö ne pois (ks. PESÄVAKIO.TUHOUTUMISVUOSI ja PESÄTARKASTUS.PESA KUNTO)

Rivien järjestys (aakkosjärjestys):

- kunta

- kunnan sisällä reviirin nimi, (reviiri voi levittäytyä monen kunnan alueelle -> yhden reviirin pesät saatava listauksessa peräkkäin).

- reviirin sisällä pesän nimi

Sarakkeet kuten mallissa (rapo 1.xls) (selitykset jos ei suoraan attribuutin arvo):

- koordinaatit poistettu mallista

- pesa kunto: PESATARKASTUS.PESA KUNTO silloin kun pesä on viimeksi tarkastettu

(huom. PESATARKASTUS. PESIMISTULOS arvo U = Jätetty ilmoittamatta tarkoittaa, että pesällä ei ole käyty)

- vuosittaiset pesimistulokset siltä vuosiväliltä, jona tietoja on:

-- Ensisijaisesti poikasten lukumäärä, joka määräytyy seuraavasti (seuraa listaa alaspäin kunnes "tärppää" eli tieto on olemassa ja >0):

- --- 1. PESATARKASTUS.RENG POIK LKM
- --- 2. PESATARKASTUS.ELAVIA LKM
- --- 3. PESATARKASTUS.LENTOPOIK LKM

--- 4. n = rengastettujen poikasten lkm, joka ilmenee siten, että ainakin yhdessä kentistä Vasemman jalan renkaan tunnus, Vasemman jalan renkaan väri. Oikean jalan renkaan tunnus, Oikean jalan renkaan väri on jokin arvo. Merkitään soluun >=n (n voi siis olla 1,2,3 tai 4) -- 5. PESATARKASTUS.PESIMISTULOS

- rtaulu:

- on, jos PESAVAKIO.R TAULU NRO tai .R TAULU KIELI tai .R TAULU PVM on annettu

- ei muuten (suomennettuna: Jos rauhoitustaulun numero on kannassa niin sarakkeseen sen numero, muuten jos rauhoitustaulu on niin "on", muuten "ei"

-r taulu pvm: vain vuosi (vvvv)

Aivan ensimmäiselle riville:

Ajettu|ppkkvvvv, jotta dokumentoituu päivä, jonka mukaiset tiedot kannasta otettiin.

Pesien jako reviireille viimeisimmän vuoden mukaan.

Raportti pitää voida importata exceliin (suosittelen erotinta |).

## Liite 3, s.2 / 2

![](_page_53_Picture_4.jpeg)

# Liite 4

Listan tarkoitus lyhyesti:

- Esim. suuralueen vastaavan tiedonhallinta pesien vuotuisen inventoinnin aikana
- Pikayhteenvetoja kesän tilanteesta (poikassumma tiedotusvälineille yms.)

Rajaus: kuten Haku-sivulla

Rivien järjestys (aakkosjärjestys):

- kunta

- kunnan sisällä reviirin nimi

Aivan ensimmäiselle riville:

Ajettu|ppkkvvvv, jotta dokumentoituu päivä, jonka mukaiset tiedot kannasta otettiin.

Pesien jako reviireille viimeisimmän vuoden mukaan - ei pesättömiä reviireitä listalle. Raportti täytyy voida importata exceliin (suosittelen erotinta |).

![](_page_54_Picture_37.jpeg)

# Liite 5

Lista muistuttaa kohdan 1 listaa, mutta tarkoituksena on koota reviirikohtainen pesimistulos.

Rajaus: kuten Haku-sivulla, mutta pesän mukaan ei voi hakea.

Reviiri asetetaan omalle rivilleen ja sille yhteenveto alla olevien kaikkien pesien (mukana myös myöhemmin pesimiskelvottomiksi muuttuneet pesät) pesäkohtaisista pesimistuloksista (paras pesimistulos reviirin pesissä).

Pesimistulosten "suuruusjärjestys": heikoin... paras blanko, U, A, K, M, P, poikasten lkm.

Aivan ensimmäiselle riville:

- Ajettu|ppkkvvvv, jotta dokumentoituu päivä, jonka mukaiset tiedot kannasta otettiin.

Pesien jako reviireille viimeisimmän vuoden mukaan.

## Raportti pitää voida importata exceliin (suosittelen erotinta |).

![](_page_55_Picture_32.jpeg)

## LIITE<sub>6</sub>

## S-raportti, puuttuvat pesätarkastukset

- Sarakkeiden nimet muutetaan seuraavasti:  $\blacksquare$ 
	- o Pesä ID → Pesä
	- $\circ$  K.tunnus  $\rightarrow$  Kunta
	- $\circ$  Ymp. Keskus $\rightarrow$  Ymp. K.
	- $\circ$  S.Alue  $\rightarrow$ Alue
- Järjestäminen aakkosiin seuraavasti:
	- o Suuralueen mukaan
	- o Kunnan mukaan (reviiri pysyttävä yhtenä kokonaisuutena vaikka levittäytyisikin usean kunnan alueelle)
	- $\circ$  Reviirin nimen mukaan
	- o Pesän nimen mukaan
- Lasketaan summat seuraavasti:

![](_page_56_Picture_71.jpeg)

- Mukaan sarake, joka kertoo milloin pesä on tullut seurantaan mukaan (löytymisvuosi ≤ vuosi ≤ tuhoutumisvuosi?)
- Kun raporttia tehdään niin järkevä valinta vuodelle on vuosi-samaVuosi, tämän voisi käyttäjältä  $\blacksquare$ vaatia
- pdf- ja csv- muotoiset tiedostot

## **LIITE 7**

## P-raportti, Palstan rauhoitusaste ja pesimistulos

- Sarakkeiden järjestys on oltava seuraava: A,K,M,P,R,L
- Rivien järjestys oltava seuraava: P,M,U,I,E
- " Suuralueen valinta on korjattava
- Kaksi uutta saraketta loppuun:
	- o Yhteensä
	- $\circ$  %
- · Uusi rivi loppuun: Yhteensä
- $\blacksquare$ tuotettava csv - muotoinen tiedosto
- 0-rivit ovat varmaan virhe
- Mitkä valinnat toimivat?